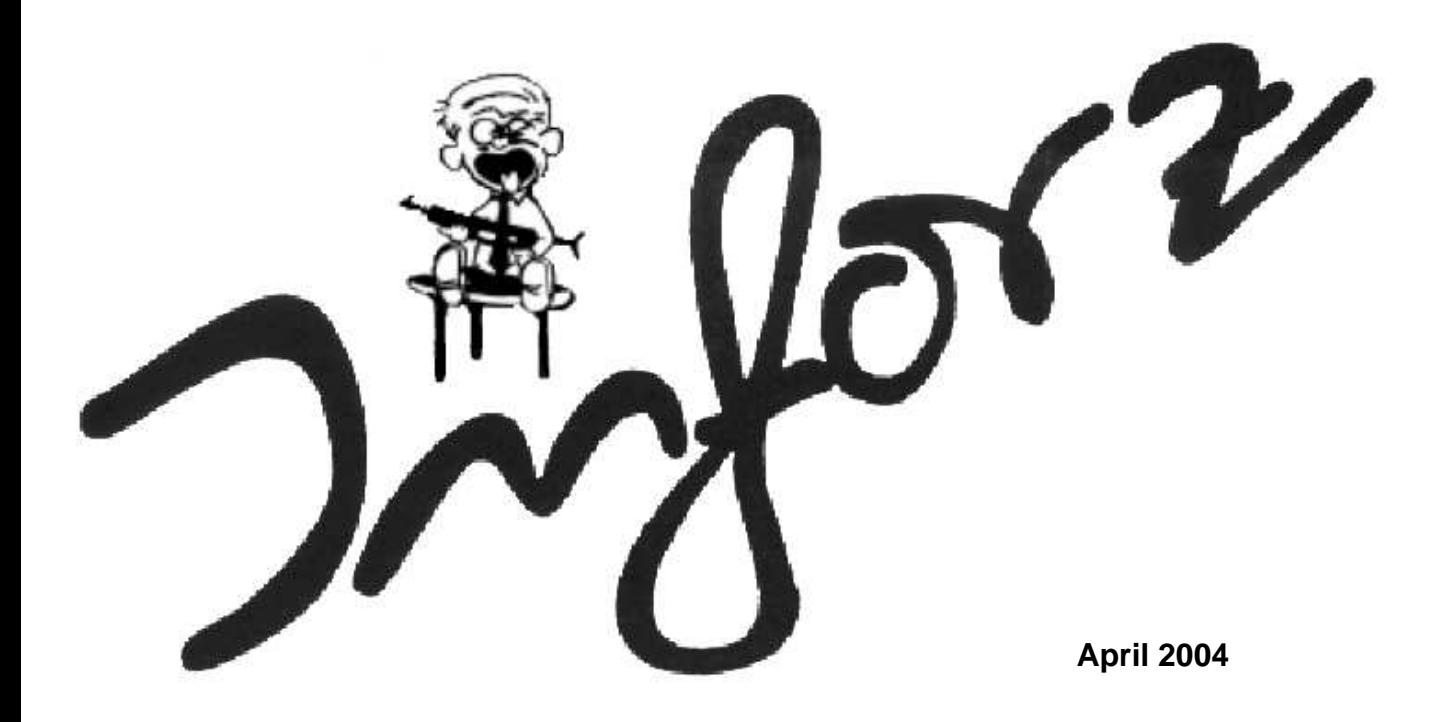

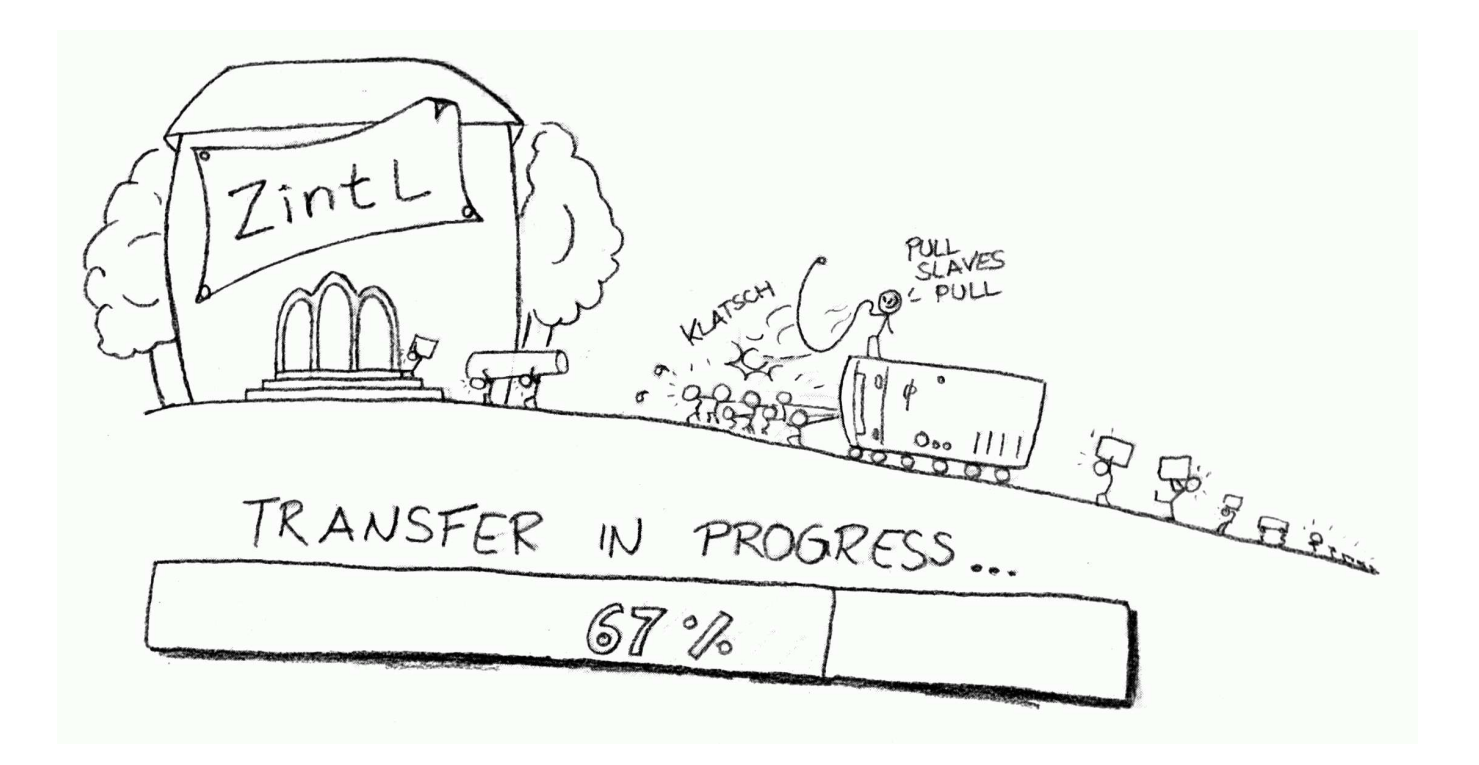

# **Inhaltsverzeichnis**

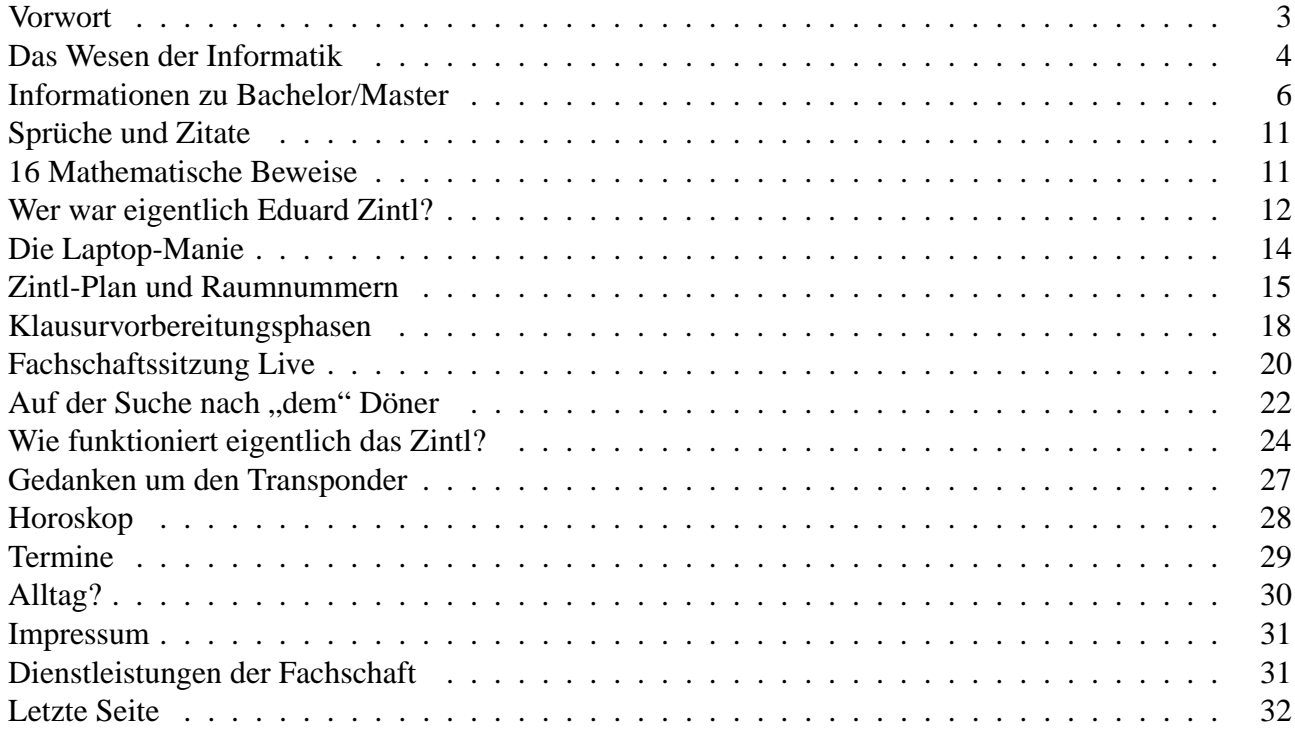

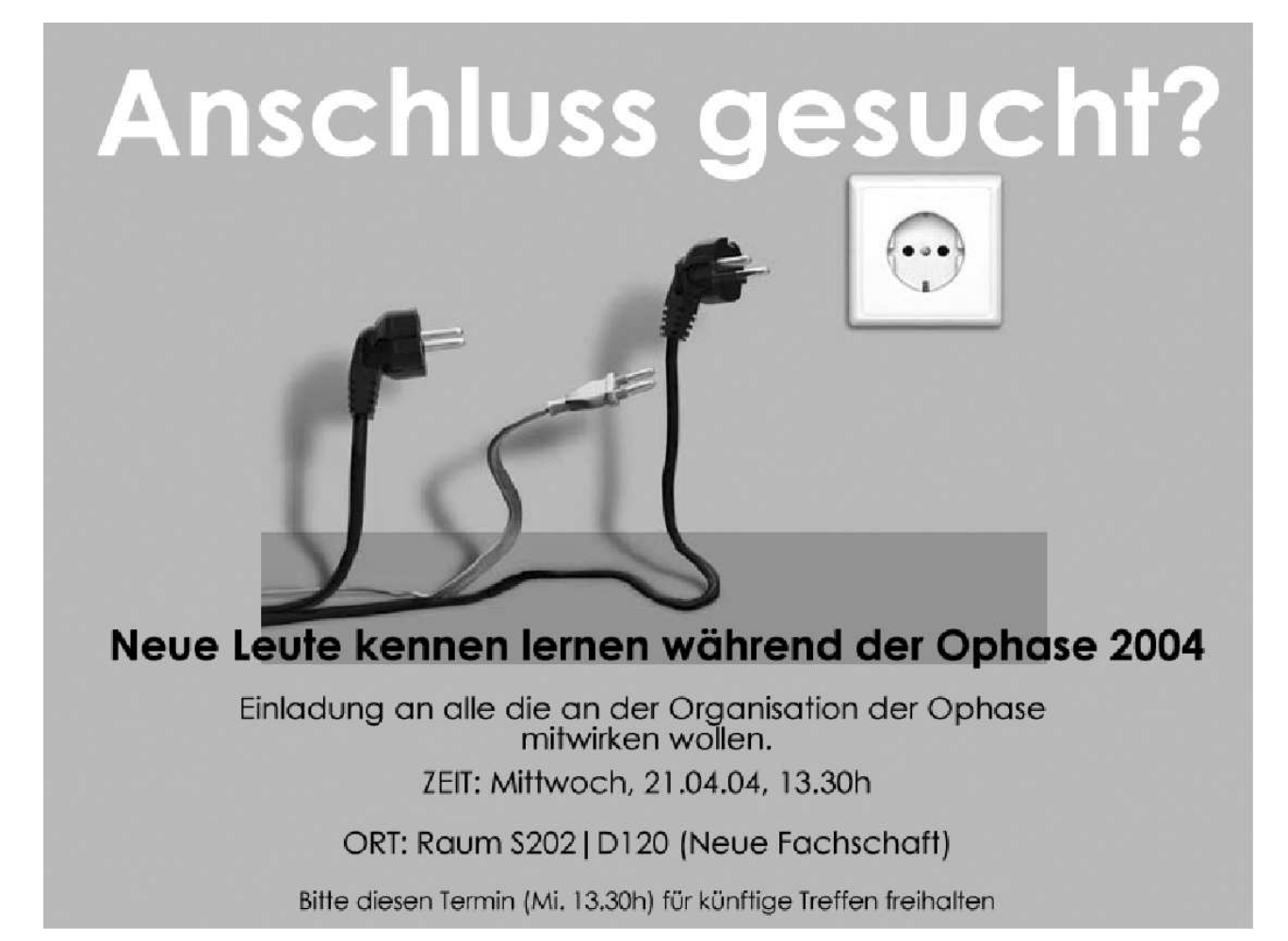

# **Liebe Studierende,**

nun ist es endlich vollbracht. Wir sind im Zintl. Wie lange dauert dieser Umzug nun schon an? Ich weiß noch, dass wir vor zwei oder drei Jahren schonmal darüber geredet haben, ob wir, wie beim Umzug in die Wihlheminenstrasse damals, Studenten um Hilfe anfragen sollen, für den Umzug im Wintersemester 2002. WS 2002! Das war einer der Termine, bis zu dem alles fertig sein sollte. Dann war es irgendwann Anfang 2003, Sommersemester 2003, Wintersemester 2003. . .

Als ich irgendwann mal mit einem älteren Fachschaftler geredet habe, habe ich erfahren, dass der Umzug eigentlich schon seit 10 Jahren geplant war. Das ist nun auch schon wieder ein paar Jahre her.

Und das Beste ist: Der Fachbereich passt gar nicht komplett in das Gebäude. Vor 10 Jahren wäre das vielleicht noch gegangen. Aber nun, da wir ein paar Professoren dazugewonnen haben (und noch mehr dazugewinnen werden), ist das Zintl einfach nicht mehr großgenug für uns. Der eigentliche Zweck des Umzugs, die Informatik komplett unter ein Dach zu bringen, wird also doch nicht erreicht.

Aber, obwohl das Gebäude (in dem Augenblick, in dem ich den Artikel hier schreibe) immer noch nicht ganz fertig ist: Es ist vollbracht. Mal sehen wie's weitergeht. Mal sehen, wie lange es noch dauert, bis wirklich jeder hier einen Tisch hat. . .

*Nils Knappmeier*

# **Das Wesen der Informatik...**

**...ist nun seit jeher das Logo der Fachschaft Informatik. Ein kleines Baby, dass mit einem unschuldigen Grinsen auf einem Hocker sitzt – mit einem Maschinengewehr in der Hand. Einige Leute haben mit Verwunderung nachgefragt, was das denn soll. Hier ist die Anwort.**

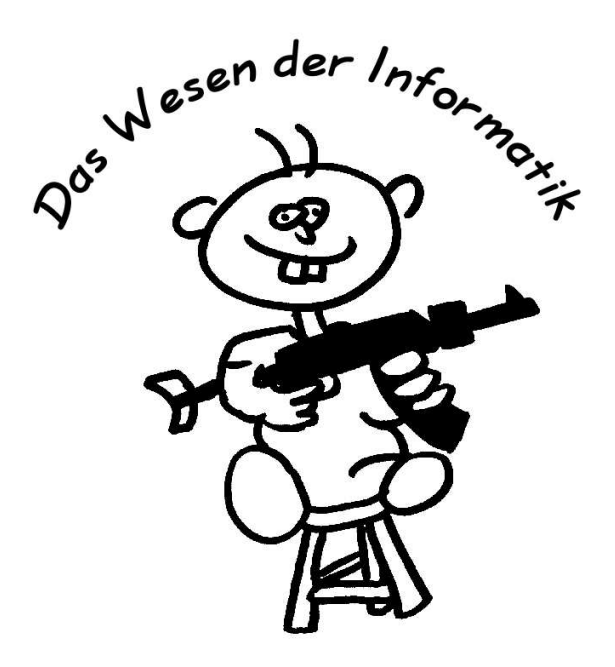

#### **Was ist das Wesen der Informatik?**

Ich glaube, niemand weiß mehr genau, wann das Wesen der Informatik zum ersten Mal aufgetaucht ist. Aber es ist alt. 10, 20 vielleicht sogar 30 Jahre. Das sage ich nur um eines klarzustellen. Das Wesen hat **nichts** mit Egoshootern zu tun. Vor 20 Jahren gab es noch keine Egoshooter. Vielleicht ähnliche Spiele, aber der Hype war mit Sicherheit nicht so groß wie heute.

Nein, die Bedeutung dieses Bildes hat etwas kritisches: Was passiert, wenn man einem Baby ein Maschinengewehr in die Hand drückt? Es spielt damit rum, ohne zu wissen, was es eigentlich tut. Keine sehr beruhigende Vorstellung. Aber im Grunde beschreibt es die Informatik als Wissenschaft sehr treffend:

Im Jahr 2002 hatten wir hier in Darmstadt Feierlichkeiten zu "30 Jahre Informatik in Deutschland". 30 Jahre, im Vergleich mit anderen Wissenschaften (Physik (Newton), Biologie (Darwin), Philosophie (Sokrates)) ist das eigentlich recht jung. Außerdem kann wohl niemand die Konsequenzen richtig abschätzen, die diese Wissenschaft mit sich bringt. Es geht in der Informatik ja meistens darum, Probleme einfacher und effizienter automatisch zu lösen als bisher. Niemand denkt daran, dass sich dadurch unerwartete Möglichkeiten bieten, die in den Händen von den falschen Leuten durchaus gefährlich sein können. Und das, obwohl es auf den ersten Blick nicht so aussieht.

#### **Beispiel: RFID**

Ein aktuelles Beispiel sind RFIDs (Radio Frequency Identification). Das sind kleine Computerchips, die auf eine bestimmte Funk-Anfrage hin, einen einprogrammierten Nummern-Code senden. Momentan werden diese Dinger vor allem zur Diebstahlsicherung in Kaufhäusern eingesetzt. Das Tolle an RFIDs ist, dass man die Energie des Anfrage-Signals nutzen kann um die Antwort zu senden. Auf diese Weise braucht man keine Batterie mehr. Außerdem ist der Code, der von dem Chip gesendet wird, lang genug, dass man jeder Ware der Welt eine eindeutige Nummer zuordnen kann. Nicht jeder Sorte. Jedem Stück. Jeder einzelnen Kaugummipackung!!

Mittlerweile gibt es Bestrebungen in der Wirtschaft, die Barcodes auf Waren über kurz oder lang durch RFIDs zu ersetzen. Mittlerweile sind diese Chips so klein, dass sich quasi in Preisschilder oder Verpackungen einarbeiten lassen.

#### **Toller Fortschritt!**

So, jetzt waren wir erstmal im Minimal und haben etwas fürs Abendessen gekauft - und eine Packung Kaugummis. An der Kasse mussten wir nicht mehr warten. Nur noch durch Kasse gehen, die EC-Karte in das Lesegerät stecken und fertig.

Die Kaugummipackung tragen wir in den nächsten Tage in unserer Hosentasche durch die Stadt. Und dabei hinterlassen wir überall unsere Spuren. Jede Diebstahlsicherung im Kaufhaus kann unsere Kaugummipackung registrieren. Die Lesegeräte kann man in jede Tür einbauen. Theoretisch kann man zurückverfolgen, wo wir uns aufgehalten haben, ohne dass wir es merken. Denn die Chips werden ja über Funk, also quasi aus der Ferne ausgelesen.

# **Übertreibung?!?**

Wenn die gesetzliche Grundlage existiert, das Interesse da ist und etwas technisch möglich ist, wird es vermutlich auch gemacht. Das Interesse ist mit Sicherheit da. Sei es zu Marktforschungszwecken, zur Verbrechensbekämpfung (was ja nun grundsätzlich nicht schlecht ist) oder um uns Werbung zukommen zu lassen. Solche persönlichen Daten lassen sich bestimmt auch gut an Leute verkaufen, die mit uns Geschäfte machen oder uns beschäftigen.

Die technische Möglichkeiten sind da. Und zwar vor allem durch riesige Massenspeicher, effiziente Suchalgorithmen (oder auch einfach: Datenbanken), sowie durch die allgemeine Vernetzung und eben durch die oben beschriebene Technologie.

Zu den gesetzlichen Grundlagen kann ich nicht viel sagen, aber die können sich schnell ändern. Gerade jetzt, in einer Zeit, in der die Angst vor Terror aus dem nahen Osten doch recht groß ist.

#### **Fazit**

Wenn ihr im Jahr 2010 einen Kaugummi kauft, verschenkt ihn nicht an Leute, die ihr nicht kennt. Es könnte ja sein, dass die Person irgendwo einen Mord begeht und sich die Polizei dann vertrauensvoll an euch wendet.

Mit Hilfe der Atomphysik kann man Millionen auf einen Schlag töten – jeder weiß das. Mit Hilfe der Informatik kann man Millionen auf einen Schlag kontrollieren, überwachen und unterdrücken. Und momentan ist niemandem so richtig bewusst, dass das geht. Da liegt die Gefahr.

*Nils Knappmeier*

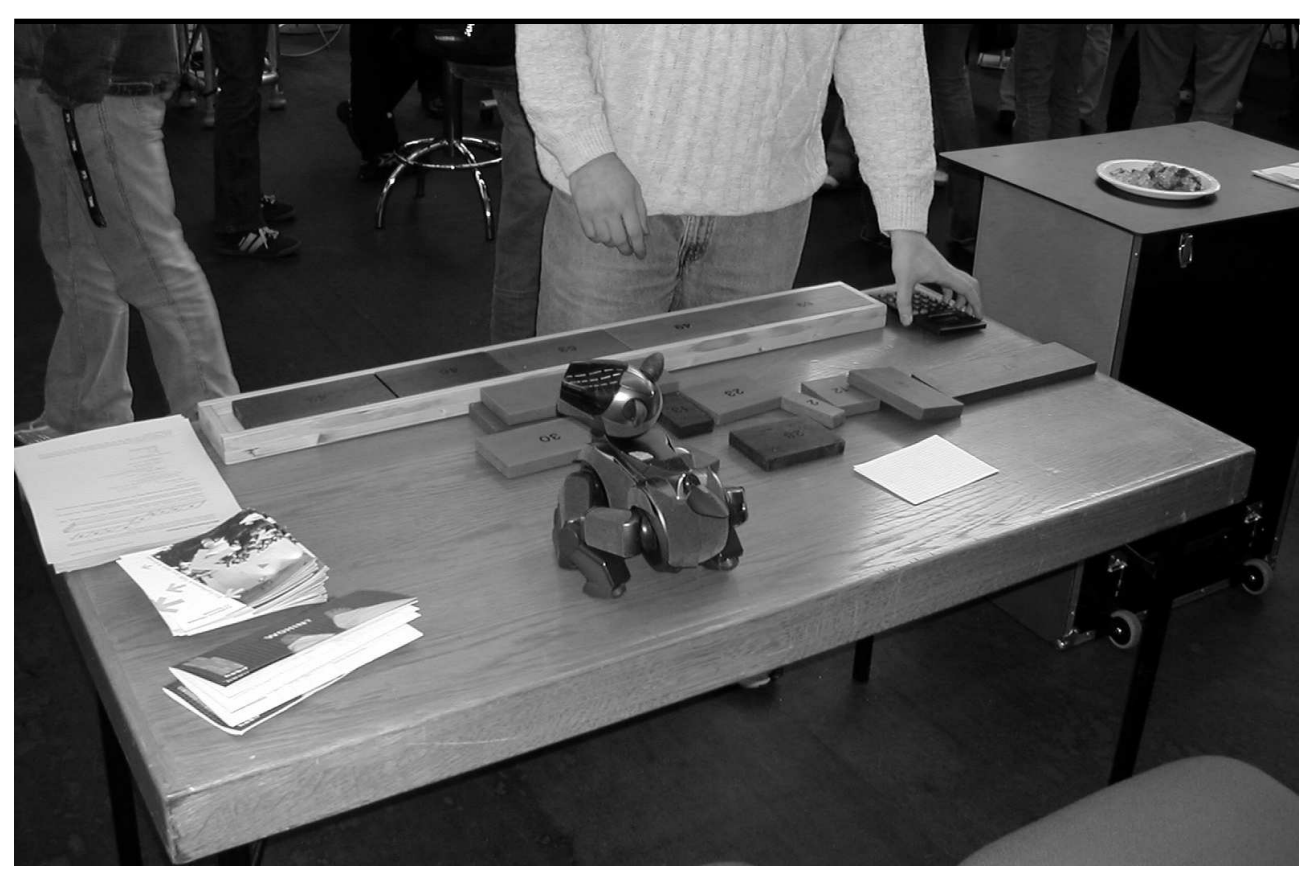

Ein Aibo versucht sich am Bin-Packing-Problem auf der Hobit.

# **Was bringt der neue Bachelor/Master Informatik?**

# **Vorbemerkung**

Dieser Artikel spiegelt ausschließlich den Kenntnissstand der Autoren wieder, er ist auf keinen Fall verbindlich, auch nicht in Auszügen. Verbindlich ist nur die jeweils gültige Prüfungsbzw. Studienordnung. Wir wollen einen Überblick über den Entwurf zum neuen Bachelorbzw. Masterstudiengang Informatik geben, der zum WS 04/05 eingeführt werden soll. Daher beziehen wir uns nicht auf die zur Zeit vorläufige Version. Es werden nur Teile des neuen Studiengangs beleuchtet, die uns besonders wichtig erscheinen.

# **Probleme bei der Erstellung**

Im Juni 1999 einigten sich 29 europäische Bildungsminister in Bologna auf einen EU-weit einheitlichen Abschluss. Angelehnt am angloamerikanischen Modell soll dieser aus einem berufsqualifizierenden Bachelor und einem auf diesem aufbauenden Master bestehen. Dieser soll bis 2010 von den einzelnen Ländern, in Deutschland sogar schon bis 2006 umgesetzt worden sein.

Hauptproblem bei der Konzeption des Bachelor/Master Informatik war die Forderung, dass ein Bachelor-Abschluss berufsqualifizierend sein soll, d.h. man soll sich in Zukunft direkt mit diesem Abschluss in der Wirtschaft um eine Stelle bewerben können. Trotzdem soll der Masterstudiengang weiterhin einen ähnlichen Abschluss wie das Diplom bieten, d.h. es soll weiterhin die "Fähigkeit zu selbständiger wissenschaftlicher Arbeit" vermittelt werden. Doch wie soll nach 3 Jahren Bachelor eine fertige Berufsausbildung und gleichzeitig nach weiteren 2 Jahren wieder ein wissenschaftlich, also theoretisch orientierter Abschluss geschaffen werden? Dies ist der Hauptgrund weshalb der Bachelor bzw. Master Studiengang Informatik der TUD zurzeit nur vorläufig akkreditiert ist. Akkreditiert bedeutet, dass eine Kommision von außerhalb den Studiengang prüft und für zulässig erklärt, dies ist unter Anderem wichtig für eine Anerkennung der Universitäten untereinander.

Im Groben wurde an der TUD das Grundstudium um zwei Semester zum Bachelor verlängert. Dieses Vorgehen wurde von der Zulassungsbehörde abgelehnt. Der Bachelor habe in der derzeitigen vorläufigen Fassung zu viel Theorie und bereite zu wenig auf einen späteren Beruf vor. Es wird also in nächster Zeit noch Änderungen in der zurzeit vorläufigen Studienordnung geben. (Die vorläufige Studienordnung ist auf der Webseite des FB20 zu finden: http://www.informatik.tudarmstadt.de/web/studium.de.htm)

## **Unterschiede zum Diplomstudiengang**

Der auffälligste Unterschied zum Diplomstudiengang ist der "modulare Aufbau" des Bachelor/Master. Zum Einen finden Prüfungen generell nur über den Inhalt eines Semesters statt. So wird zum Beispiel die Vordiplomsprüfung Inf A in Zukunft in zwei unabhängige "Vordiplomsklausuren" aufgeteilt, d.h. die Klausur kann jeweils nach dem Semester abgelegt werden. Dies bedeutet, dass alle Semestralklausuren entfallen, es gibt somit auch keine Klausuren mehr, die beliebig oft wiederholt werden können. Es gibt also nur noch Prüfungsleistungen, unter diese fallen neuerdings auch Praktika und Seminare. Dadurch kann in Zukunft auch ein Seminar nur einmal wiederholt werden. Zum Anderen wird die so genannte Kanonik eingeführt. Ziel der Kanonik ist es, dass jeder Studierende Grundkenntnisse in den acht Bereichen der Kanonik erwirbt und so eine breite Grundlage über die verschiedenen Bereiche der Informatik vermittelt bekommt. Im Zuge der Einführung des Bachelor/Master wurde die Regelstudienzeit von derzeit 9 auf 10 Semester aufgestockt und somit einem realistischen Wert angenähert. Des Weiteren wurde die Bedeutung des Mentors geändert. So muss sich der Studierende in Zukunft mit seinem Mentor auf seinen Prüfungsplan für den Master einigen. Auch soll mit dem Bachelor/Master ein Modulhandbuch erstellt werden. In diesem Modulhandbuch sind ständig aktualisierte Informationen (Inhalt, Turnus und Vorraussetzung) über sämtliche Vorlesungen zu finden. Das RTP wird durch ein "Praktikum im Grundstudium" ersetzt. Dieses Praktikum soll ähnlich wie zurzeit ein Seminar von verschieden Fachgebieten angeboten werden.

## **Aufbau Bachelor**

Statt Grundzüge wird jetzt der Begriff Grundlagen benutzt. Dies ist hauptsächlich für das Prüfungsamt notwendig, um neue und alte Prüfungsordnung zu unterscheiden. Der Inhalt von GdI2 und GdI3 wurde getauscht, da GdI1 und GdI3 inhaltlich einen fortlaufenden Block bilden, der von GdI2 unterbrochen wurde.

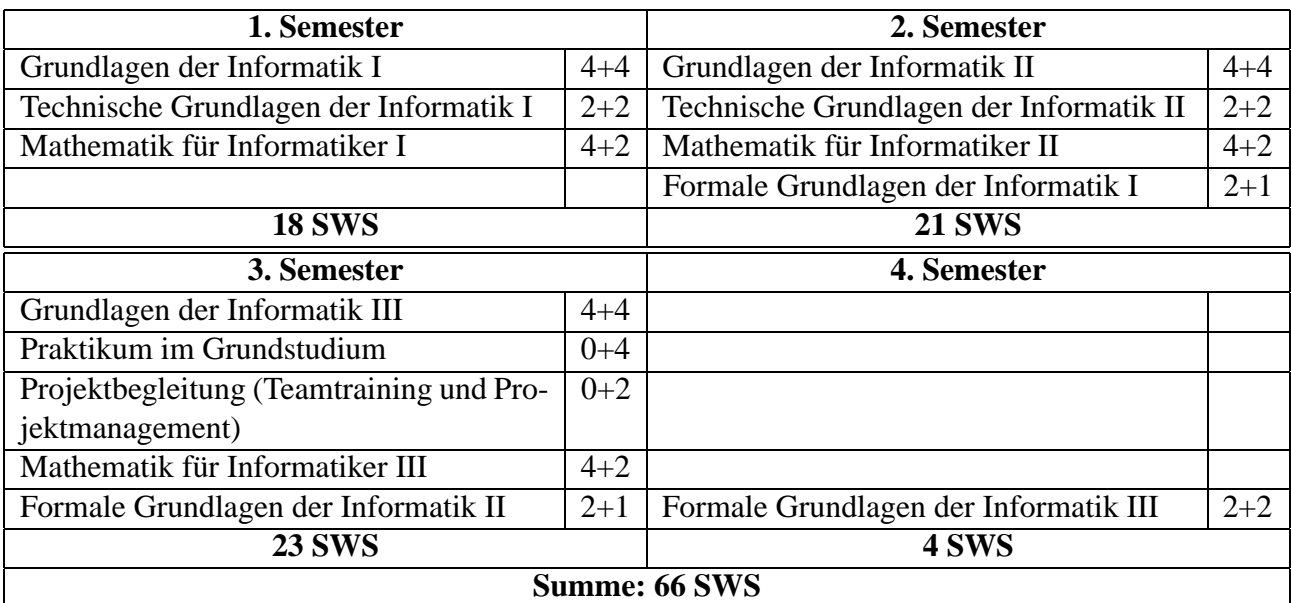

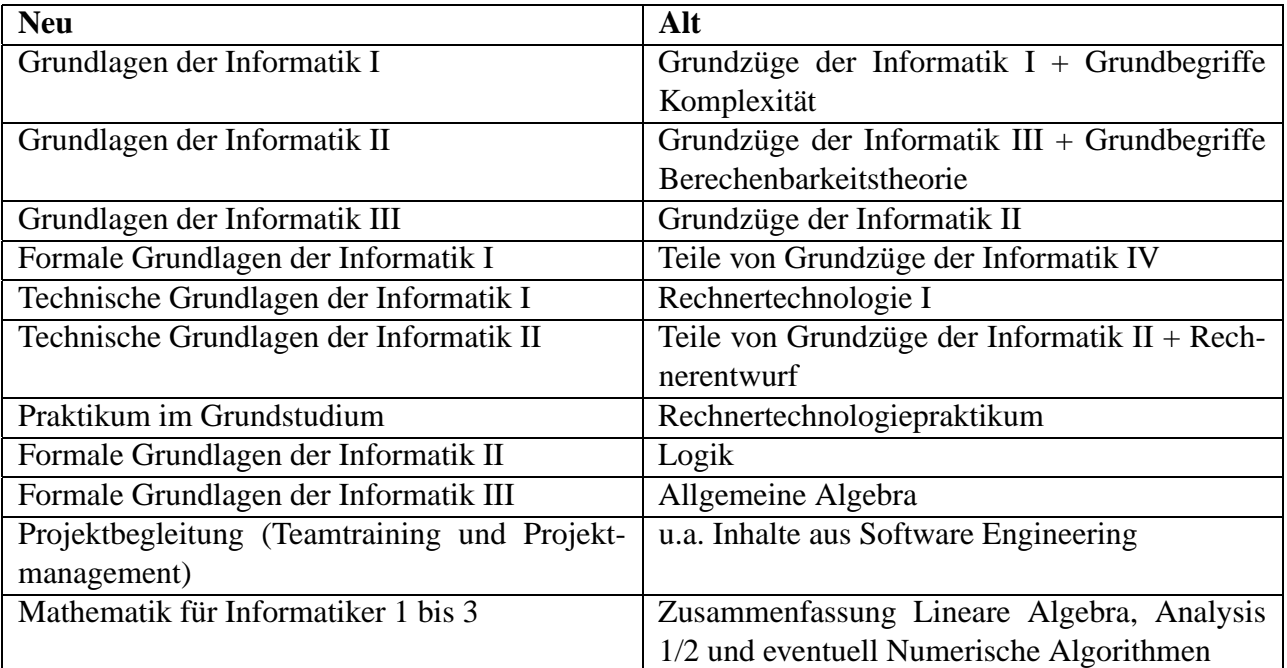

Im 4., 5. und 6. Semester erfolgt dann eine Fokussierung auf spezifische Gebiete der Informatik, die so genannte Kanonik, und zwar:

- 1. Computational Engineering (Simulation und Konstruktion; Robotik, Hochleistungsrechnen)
- 2. Foundations of Computing (Entscheiden, Rekonstruieren, Erkennen, Optimieren)
- 3. Human-Computer Systems (Graphische und multimodale interaktive Systeme, e-Learning)
- 4. Knowledge Engineering (Vernetztes Informations- und Wissensmanagement)
- 5. Computer Microsystems (Mikroelektronische/eingebettete Systeme; Systemprogrammierung)
- 6. Net-Centric Systems (Medientechnologie, Rechnernetze, Verteilte Systeme)
- 7. Software Engineering (Sprachen/Methoden/Werkzeuge; Komponenten, Architekturen)
- 8. Trusted Systems (Sicherheit, Zuverlässigkeit, Korrektheit)

Aus diesen Gebieten müssen die Studierenden mindestens 44 SWS nach folgenden Regeln erbringen:

1. In jedem dieser Gebiete ist eine Einführungsveranstaltung im Umfang von 3 SWS zu belegen. Dies ergibt insgesamt 24 SWS, aufgeteilt auf 8 benotete Prüfungsleistungen.

- 2. Die restlichen 14 SWS sind dann durch weiterführende Lehrveranstaltungen aus den 8 spezifischen Gebieten zu erbringen (Vertiefungsphase), wobei
	- Lehrveranstaltungen aus mindestens 2 Gebieten gewählt werden müssen und
	- mindestens 12 SWS durch Vorlesungen und Übungen zu absolvieren sind und
	- mindestens 8 SWS in mindestens zwei der Formen Seminar oder Praktikum erworben werden müssen. Diese müssen benotet eingebracht werden.

Abschließend ist eine Bachelor-Arbeit zu erstellen, diese ist vom Aufbau vergleichbar mit einer Diplomarbeit, umfasst aber nur 4 Monate.

### **Aufbau Master**

"Zugangsvoraussetzung zum Master-Studium ist ein Abschluss als Bachelor of Science im Studiengang Informatik des Fachbereichs Informatik der Technischen Universität Darmstadt oder ein gleichwertiger Abschluss." (Zitat Prüfungordnung)

An der FH ist die Zulassung abhängig von der Note des Bachelors, was dazu führt, dass viele Studierende sehr viel länger für den Bachelor benötigen um ihre Noten noch zu verbessern. Die Regelung, dass alle TUD Informatik Bachelor Absolventen automatisch zugelassen sind, ist also sehr zu begrüßen.

Grundlage des Masters sind wieder die aus dem Bachelor bekannten 8 Gebiete (Kanonik). Um sich besser vorstellen zu können was sich hinter den einzelnen Gebieten verbirgt, sind einige zuständige Professoren exemplarisch genannt:

- 1. Computational Engineering: Prof. v. Stryk
- 2. Foundations of Computing: Prof. Walter, Prof. Weihe, Prof. Bibel
- 3. Human-Computer Systems: Prof. Neuhold, Prof. Encarnação
- 4. Knowledge Engineering: Prof. A. Buchmann, Prof. Bibel, Prof. Neuhold
- 5. Computer Microsystems: Prof. Huss, Prof. Hoffmann
- 6. Net-Centric Systems: Prof. Steinmetz, Prof. Mühlhäuser
- 7. Software Engineering: Prof. Mezini, Prof. A. Buchmann, Prof. Henhapl, Prof. J. Buchmann
- 8. Trusted Systems: Prof. J.Buchmann, Prof. Suri, Prof. Eckert, Prof. Neuhold

Beim Master gelten folgende Regeln:

- 1. In 4 oder 5 verschiedenen Informatikgebieten müssen insgesamt 40 SWS erbracht werden, wobei in jedem dieser 4 oder 5 Gebiete mindestens 6 SWS absolviert werden müssen.
- 2. Von diesen 40 SWS müssen
	- mindestens 32 SWS durch Vorlesungen und Übungen oder integrierte Lehrveranstaltungen und
	- mindestens 8 SWS in mindestens zwei der Formen Seminar, Praktikum, Semesterarbeit, Studienarbeit oder Zwischenbericht eines Projekts erworben werden.

Insgesamt gibt es im Masterstudiengang die Möglichkeit 4 oder 5 Bereiche zu wählen, statt der bisher 4 fest vorgegebenen Bereiche.

Der fachübergreifende Wahlpflichtbereich des Diploms soll durch ein sogenanntes Anwendungsfach ersetzt werden.

"Als Anwendungsfach kommen typische Anwendungen der Informatik und zwar sowohl innerhalb wie außerhalb der Informatik in Frage. Dementsprechend kann das Anwendungsfach fachspezifische und/oder fachübergreifende Anteile beinhalten." (Zitat aus der neuen Studienordnung)

Innerhalb des Anwendungsfach sollen mindestens 10 SWS in einem fremden Fach absolviert werden müssen, so dass es nicht möglich ist, das Studium ausschließlich in der Informatik zu absolvieren.

Die abschließende Masterarbeit ist auf 6 Monaten festgesetzt und somit der Diplomarbeit gleichzusetzen.

# **Was bringt die Zukunft?**

Unbestätigten Gerüchten zufolge wird es vielleicht ab dem WS 04 kein Diplomstudiengang Informatik an der TUD mehr geben. Den nächsten Studienanfängern wird eventuell nur der neue Bachelor angeboten. Ursprünglich war geplant den Diplomstudiengang inhaltlich dem neuen Bachelor/Master anzupassen, dieses wäre jedoch nur mit erheblich mehr Aufwand und vor allem hohen Kosten verbunden. Zum anderen müssten längere Zeit noch alte und neue Veranstaltungen parallel angeboten werden. Es besteht allerdings auf jeden Fall die Möglichkeit mit dem Diplomoder Masterzeugnis eine Äquivalenzbescheinigung zu erhalten, die bescheinigt, dass der Master und das Diplom gleichzusetzende Abschlüsse sind. Auch in der Wirtschaft wird mittlerweile der Master einer Universität dem Diplom gleichgesetzt. Bleibt jetzt nur abzuwarten, wie sich das neue Konzept in der Praxis bewähren wird.

## **Zitate zum Bachelor und Master**

#### *Aus der Wirtschaftswoche*<sup>1</sup> *:*

So erklärten in einer Umfrage des Deutschen Industrie- und Handelskammertages bei 834 Unternehmen rund 42 Prozent, "nichts Genaues" über die gestuften Studiengänge zu wissen; knapp 15 Prozent hatten noch nie davon gehört.

Was den (beruflichen) Aufstieg zudem erschwert: Die Qualität der Bachelor-Studiengänge unterscheidet sich zuweilen enorm. Das verunsichert viele Personalchefs. Hauptvorwurf: Viele Universitäten bauen ihre

<sup>1</sup>http://www.wiwo.de/pswiwo/fn/ww2/sfn/buildww/cn/cn\_artikel/id/127/id/25509/bt/6/fl/0/SH/0/depot/0/index.html

Studienstruktur nicht komplett um, sondern deklarieren kurzerhand das Vordiplom zum Bachelor um. "Das ist kein Abschluss, der für einen Job qualifiziert", sagt Christoph Anz, Bildungsexperte der Bundesvereinigung der deutschen Arbeitgeberverbände.

Martin Schader, der Dekan der Mannheimer BWL-Fakultät arbeitet derzeit an einem eigenen Reformprogramm, das auch viele theoretische Elemente enthalten soll. (...) Schließlich soll nach seiner Vorstellung der Master einer Elite vorbehalten bleiben – die meisten Studenten sollen sich nach dem Bachelor aus dem Hörssal verabschieden.

#### *Aus Spiegel-Online*<sup>2</sup> *:*

Das Vorbild für die Neuordnung stammt aus dem angloamerikanischen Raum, ist aber mittlerweile internationaler Standard: Weltweit führen rund 90 Prozent aller Studiengänge zunächst zu einem Bachelor.

Der Übergang von der einstufigen Diplomausbildung zu einem zweistufigen, "konsekutiven" System verändert das Qualifikationsprofil des deutschen Akademikers. Nach den Vorstellungen der nachdrücklichsten Studienreformer, etwa des Hamburger Wissenschaftssenators Jörg Dräger, soll künftig allenfalls ein Drittel der Bakkalaureaten zu Master-Studiengängen zugelassen werden. Greifen diese Pläne, würden künftig zwei Drittel der deutschen Hochschulabsolventen nur noch drei bis vier Jahre studieren. Heute sind es fünf bis sieben Jahre.

Noch einen weiteren heiklen Punkt führen Kritiker an: Solange die Lehrpläne nicht grundlegend verändert werden, verdient die geplante Reform des deutschen Hochschulwesens nicht diese Bezeichnung. Universitäten, die Master-Studenten ähnlich ausbilden wie Diplomanden, "betreiben Etikettenschwindel", sagt Christian Homburg, Prodekan der BWL-Fakultät der Uni Mannheim.

#### *Aus der Studie:*

#### *Bachelor und Master in Deutschland Empirische Befunde zur Studienstrukturreform*

In den strukturellen und, soweit wir es untersuchen konnten, auch in den inhaltlichen Entwicklungen sind viele innovative Ansätze erkennbar, beispielsweise die Kooperation der neuen Studiengänge auf internationaler Ebene, die Einbindung von internationalen Elementen und praktischen Anteilen in die Curricula, die Einführung von Modulen und Leistungspunkten sowie die flankierende Qualitätssicherung.

Die Ergebnisse von Fallstudien deuten darauf hin, dass die Mehrzahl der Studierenden, die im Rahmen eines konsekutiven Programms das Bachelorstudium absolvieren, direkt im Anschluss den Master in demselben Programm erwirbt.

*Johannes Jendrsczok, Jacqueline Vogel*

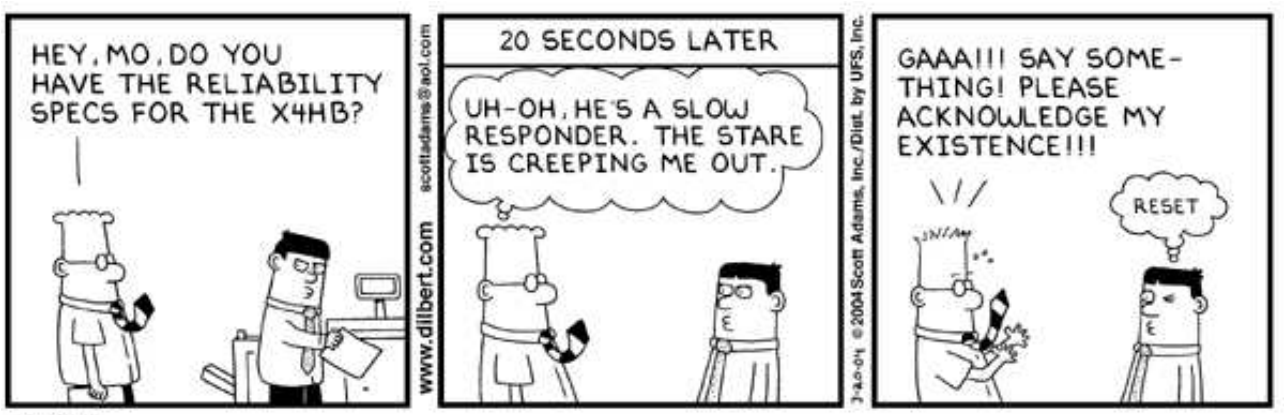

© UFS, Inc.

<sup>2</sup>http://www.spiegel.de/unispiegel/jobundberuf/0,1518,286827,00.html

# **Sprüche und Zitate**

*J.V. aus D. in einer Ana-Übung:* Die Summe von Null bis unendlich passt nicht auf meinen Block. – Doch, wenn ich unendlich klein schreibe schon.

*Prof. Trebels:* Vier Minuten vor Vorlesungsende: "Meine Damen und Herren, damit wäre dieses Thema abgeschlossen." – Allgemeine Unruhe, die ersten wollen gehen. – "Meine Damen und Herren, wir haben noch vier Minuten, ich schlage vor, ein neues Thema zu beginnen."

*Prof. C. Herrmann:* Wenn ich schon modulo 12 gerechnet habe, weiß ich nicht mehr, ob es morgens oder abends ist.

Wenn wir in einer Welt ohne Raum leben würden, könnten wir nicht auf die Symmetrie des Quadrates zurückgreifen, aber wir könnten sie beweisen.

Jetzt müssen wir dem Buchstaben einen Namen geben. . .

Wir können das ganze natürlich auch als Prosa aufschreiben. . .

*Prof. L. Kramer* Die Summe läuft von j gleich Null bis da . . . naja bis da, wo Schluß ist.

*Wir bitten die Damen und Herren Professoren, mal ein paar mehr zitierungswürdige Äußerungen von sich zu geben :-)*

# **16 mathematische Beweise**

1. Direkter Beweis: Kommt fast nie vor.

2. Indirekter Beweis: Der Professor beweist den Satz nicht direkt, sondern bittet einen Studenten. Der kann es nicht, was im Widerspruch zu seinem Studium steht (q.e.d.).

3. Beweis durch Hinschauen: "Das ist trivial!"

4. Beweis durch Intuition (der trivialste von allen).

5. Relativistische Methode: Der Professor schreibt fast mit Lichtgeschwindigkeit und wischt noch schneller die Tafel.

6. Beweis durch Pause: "Das schaffen wir nicht mehr in der Pause, wie wir vor der Pause bewiesen haben."

7. Theologische Methode: "Ich glaube, das stimmt so."

8. Beweis durch Charme: "Das zu beweisen werden sie ja wohl jetzt nicht von mir verlangen!"

9. Niveautheoretische Methode: "Wir reden den Satz so lange blöd an, bis er sich von selber beweist."

10. Beweis durch Delegation: Zur kleinen Übungsaufgabe für den geneigten Studenten.

11. Numerische Methode: Wir benutzen die griechischen Buchstaben  $\mu$ ,  $\eta$ ,  $\nu$  und  $\nu$  durcheinander.

12. Methode der vollständigen Überdeckung: Man schreibt etwas an die Tafel und stellt sich davor.

13. Beweis durch Abstimmung: "Wer von Ihnen ist dafür?"

14. Multisort-Methode: Wir mischen solange Pascal, Modula,  $C_{++}$ , Java und LISP, bis es selbst der Computer glaubt.

15. Mitternachtsmethode: Beweis durch Ermüdung.

16. Beweis durch Verwirrung: so lange wirres Zeug erzählen und anschreiben bis keiner mehr durchblickt.

# **Wer war eigentlich Eduard Zintl?**

**Eine kurze Zusammenfassung des Lebens und Werkes des Namensgebers unserer neuen Heimat.** *Bearbeitet von Arne Pottharst*

Eduard Zintl wurde am 21. Januar 1898 in Weiden/Oberpfalz (Bayern) geboren. Seine Schulausbildung erfolgte zunächst in Weiden und Bayreuth. Nach dem Umzug der Familie nach München bestand er mit 18 Jahren die Abiturprüfung. Unmittelbar im Anschluß daran folgte die Einberufung zum Militärdienst - es war die Zeit des ersten Weltkriegs - so daß Eduard Zintl erst im Alter von 21 Jahren sein Chemiestudium an der Bayrischen Akademie der Wissenschaften in München aufnehmen konnte. Bereits in den ersten Semestern fiel Zintl durch seine überdurchschnittlichen Leistungen auf, so daß Otto Hönigschmid ihn zum Famulus (also zum Hilfsassistenten) ernannte. Schon bald durfte Zintl seinen Arbeitsplatz in das Privatlaboratorium von Otto Höngischmid verlegen und konnte mit seiner Doktorarbeit beginnen, ohne das sog. 2. Verbandsexamen (heute etwa: Diplomprüfung) abgelegt zu haben. Die Ausnahmesituation wurde sowohl von Otto Höngischmid als auch vom damaligen Direktor des Hauses, Richard Willstätter, verantwortet. Das Examen wurde zu einem späteren Zeitpunkt nachgeholt. Als engster Mitarbeiter von Otto Hönigschmid, der gleichzeitig Leiter des deutschen Atomgewichtslaboratoriums war, beteiligte sich Eduard Zintl an Neu- und Erstbestimmungen von Atomgewichten. Hier lag schließlich auch das Thema seiner Dissertation, die er bereits im Alter von 25 Jahren, nach nur 9 Studiensemestern, mit dem Prädikat 'summa cum laude' abschloß.

Nach seiner Promotion verblieb Zintl zunächst als Privatassistent im Atomlabor. Er betreute während dieser Zeit einige Doktoranden und widmete sich neben weiteren Atomgewichtsbestimmungen der damals noch wenig beachteten potentiometrischen Maßanalyse. Auch hier entwickelte sich Zintl rasch zu einem anerkannten Spezialisten.

Nur zwei Jahre nach seiner Promotion habilitierte Eduard Zintl für das Fach Chemie und wurde zum Konservator ernannt. In diese Zeit fällt auch die Heirat mit Margarete Steinheil, die am gleichen Institut ihre Doktorarbeit abgeschlossen hatte. Als 29-jähriger erhält Eduard Zintl den Ruf auf eine Extraordinat an der Universität Freiburg im Breisgau und übernimmt am 1. April 1928 als Nachfolger von Robert Schwarz die anorganische Abteilung des chemischen Laboratoriums.

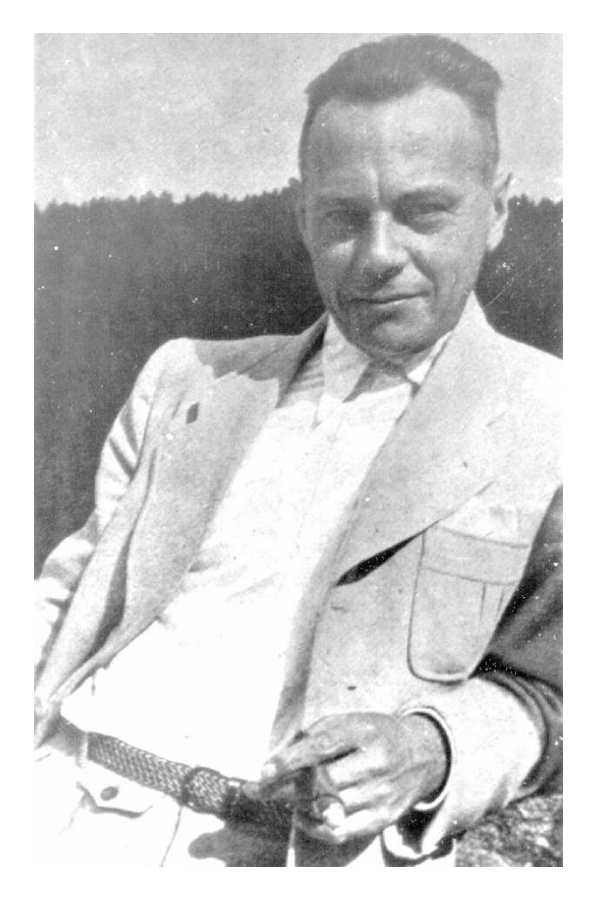

Im Frühjahr 1933 erhielt Zintl den Ruf als ordentlicher Professor für Chemie und als Vorstand des Instituts für anorganische Chemie an die Technische Hochschule Darmstadt und trat am 1. Oktober des Jahres die Nachfolge von Lothar Wöhler an. Die Leitung der anorganischanalytischen Abteilung übertrug Zintl Hans-Wolfgang Kohlschütter. Da die physikalische Chemie an der Technischen Hochschule Darmstadt derzeit noch nicht vertreten war, ließ Zintl sofort eine physikalisch-chemische Abteilung einrichten, berief Carl Wagner zum Leiter dieser Abteilung und erwirkte gleichzeitig für das gesamt Institut die Bezeichnung 'Institut für anorganische und physikalische Chemie'. Dies entsprach unmittelbar dem Programm für Lehre und Forschung, das Zintl bei seiner Berufung nach Darmstadt als Forderung mitgebracht hatte. Sein bereits aus früheren Jahren deutliches Bestreben, eine Verknüpfung von anorganischer Chemie und Physikalischer Chemie zu erreichen, war damit auch nach außen durch die Bildung eines gemeinsamen Instituts dokumentiert.

Die apparativen Methoden, die sich zu dieser Zeit auf dem Sektor der anorganischen und physikalischen Chemie auf breiter Ebene entwickelten, verlangten bald nach erweiterten Räumlichkeiten. Das im Jahr 1895 erbaute Institutsgebäude war selbst nach Umbaumaßnahmen zu klein, so daß der Plan zu einem Institutsneubau am Herrngarten, in unmittelbarer Nähe zum alten Gebäude, entstand.

Am 1. Oktober 1937 wurde schließlich der Grundstein zum Neubau gelegt, das Richtfest fand am 10. Dezember 1938 statt. Als Symbol für das Forschungsprogramm des neuen Instituts ließ Zintl die Büsten von zwölf international anerkannten Naturwissenschaftlern in die Außenfassade des neuen Hauses integrieren. Die von Zintl getroffene Auswahl war zweifellos repräsentativ für die damaligen Interessen der anorganischen und Physikalischen Chemie:

- Henri Moissan: Präparative Chemie bei hohen Temperaturen; Chemie des Fluors (Nobelpreis 1906).
- Wilhelm Ostwald: Physikalische Chemie (Nobelpreis 1909).
- Gustav Tammann: Metalle und Legierungen
- Carl Freiherr Auer von Welsbach: Chemie der Seltenen Erden.
- Svante Arrhenius: Elektrolytische Dissoziation (Nobelpreis 1907)
- Sir William Bragg: Röntgenbeugung an Kristallen (Nobelpreis 1915)
- Walter Nernst: Physikalische Chemie (Nobelpreis 1925)
- Richard Zsigmondy: Kolloidchemie (Nobelpreis 1925)
- Alfred Werner: Anorganische Chemie, Komplexchemie (Nobelpreis 1913)
- Max Bodenstein: Physikalische Chemie, Reaktionskinetik
- Sir Ernst Rutherford: Atommodell, Atomspaltung (Nobelpreis 1908)
- Otto Hönigschmid: Internationale Atomgewichtskommission

Im Jahr 1938 erhält Eduard Zintl in Anerkennung der von ihm erzielten wissenschaftlichen Erfolge die Liebig-Gedenkmünze des Vereins Deutscher Chemiker. Der Text der Verleihungsurkunde lautete: Seine Untersuchungen über intermetallischen Verbindungen haben dieses Gebiet entscheidend gefördert, derart, daß nicht nur die reine Wissenschaft, sondern auch die Industrie der Metalle wichtige Anregungen erfahren hat. In seinem Bestreben, die Anorganische Chemie zu fördern, übernahm Zintl schließlich neben allen anderen Tätigkeiten und Aktivitäten auch die Geschäftsführung der Redaktion der Zeitschrift für anorganische und allgemeine Chemie.

Auf der Höhe seines Wirkens verstarb Eduard Zintl am 17. Januar 1941 kurz vor der Vollendung seines 43. Lebensjahres. Er erlebt damit auch nicht den Einzug in das nahe vor der Eröffnung stehende neue Institut. Auf seiner Trauerfeier am 21. Januar 1942 wurde ihm zu Ehren bestimmt, daß der Institutsneubau seinen Namen tragen sollte: Eduard-Zintl-Institut für anorganische und physikalische Chemie.

Das wissenschaftliche Werk von Eduard Zintl hat die Anorganische Chemie auf vielen Ebenen vorangebracht. Im Vordergrund stand dabei unverkennbar die Festkörperchemie. Hier entwickelte Zintl auf der Basis seiner experimentellen Ergebnisse Vorstellungen und Modelle, die bis zum heutigen Tage aktuell sind.

# **Die Laptop-Manie**

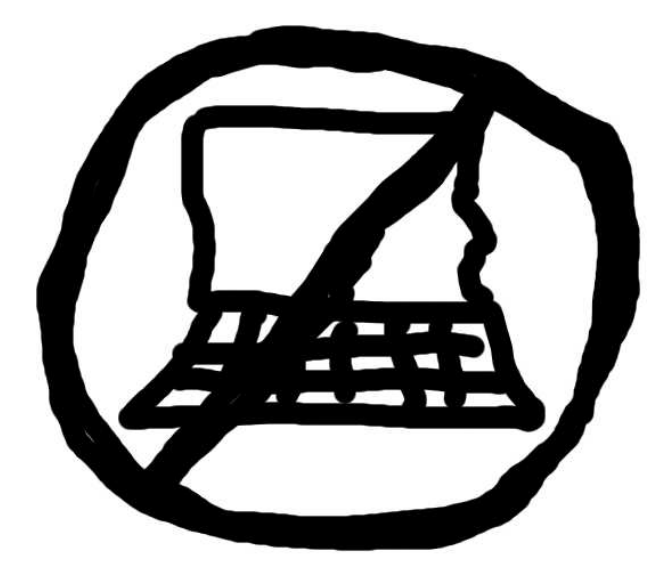

Wenn ich heutzutage im Eingang der Wilhelminenstrasse stehe, muss ich immer an die gute alte Zeit zurückdenken. In den paar Jahren, die ich an der Uni verbracht habe, hat sich das Bild dieses "Aquariums" ziemlich stark verändert.

Man kommt in den Raum und wird erst einmal vom Dunst erschlagen. Das Aquarium ist so gut besucht wie noch nie zuvor. Leider fehlt wohl ein bisschen Belüftung. Und wo soll ich jetzt meinen Laptop anschliessen? Alle Steckdosen sind schon wieder belegt.

Das war nicht immer so.

Früher gab es hier noch keine Probleme, einen Platz zu finden um zu lernen. Frühr hatte man auch keine Probleme eine Steckdose zu finden. Und die Luft war noch atembar. Denn: Früher gab es nicht so viele Laptops. Sie haben sich vermehrt. In einer erschreckenden Rate. Und es werden immer mehr. Und wie in der Physik, diffundieren sie mehr und mehr in die bislang Laptopfreien Zonen.

#### **Beispiel 1: Vorlesungen**

Als ich im WS99/00 im ersten Semester war, gab es in den großen Vorlesungen vielleicht ein oder

zwei Laptops im Publikum. Und diese wurden sehr oft nur dazu benutzt, um sich mit ein paar Spielen von der eigentlichen Vorlesung abzulenken. Und heute? Schaut euch um. Wenn ihr selber keinen habt, gibt es eine gute Chance, dass ihr bei eurem Nachbar mal kurz eure Mails checken könnt.

### **Beispiel 2: Der Fachschaftsraum**

Der Fachschaftsraum S1|13–103 war mal eine computerfreie Zone, damit es wenigstens eine Oase im Fachbereich gibt, in die man vor der Technologie flüchten kann. Das Protokoll der Sitzung wurde auf echtes Papier geschrieben. Dann kam jemand auf die tolle Idee bei der RBG einen Netzwerkanschluss zu beantragen. Mittlerweile sind wir also in der Lage, unsere Protokolle direkt auf dem Computer einzutippen und sofort nach der Sitzung ins Internet zu stellen. Aber dann kam jemand auf die tolle Idee, eine zweite Netzwerkkarte in den Rechner einzubauen, so dass er mit seinem Laptop arbeiten konnte, während ein anderer am Computer saß. Mittlerweile steht auch ein Hub da, so dass nun bis zu 8 Leute gleichzeitig. . . naja.

Die computerfreie Zone wurde offiziell für nichtig erklärt.

Die Laptops haben gewonnen. Sie sind in Bereiche vorgedrungen, die noch nie zuvor ein Computer gesehen hat.

#### **Nachtrag**

*Dieser Artikel wurde Ende 2003 geschrieben, als der Umzug in das ehemalige Zintl-Institut noch nicht abgeschlossen war. Mittlerweile sitzt wohl niemand mehr im Glaskasten/Wilhelminenstrasse. Dafür gibt es dann in unserem neuen Gebäude durchgehend WLAN. Und im Herrngarten. . .*

*Nils Knappmeier*

# **EXTRA: Zintl-Plan zum Heraustrennen**

#### **Damit ihr euch im neuen Gebäude zurechtfindet, haben wir hier einen Plan!**

#### **Fachgebiete**

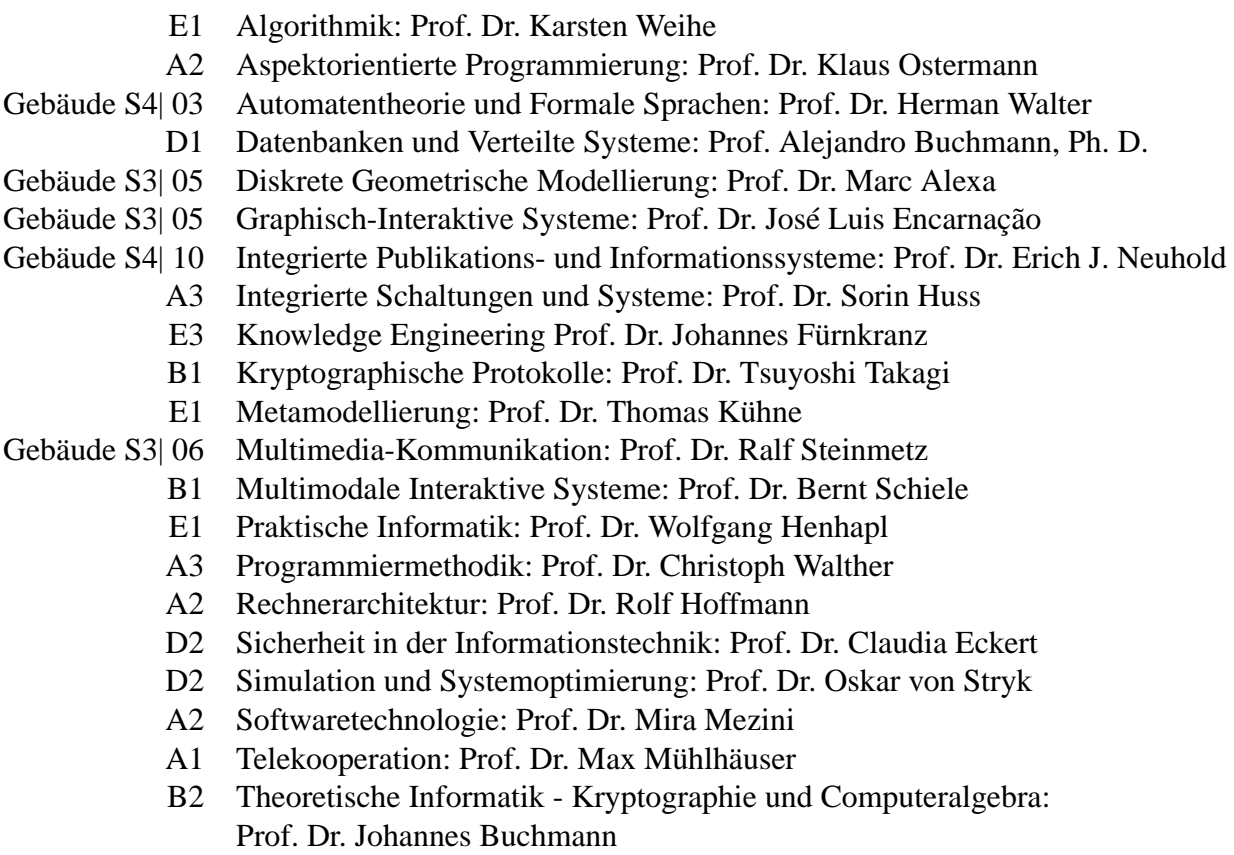

- A1 Ubiquitous Peer-to-Peer Infrastructure: Prof. Dr. Jussi Kangasharju
- E2 Zuverlässige Eingebettete Systemsoftware: Prof. Neeraj Suri, Ph. D.

#### **Studienbereiche, Zentren und Forschungseinrichtungen**

- D1 Graduiertenkolleg: Infrastruktur für den elektronischen Markt
- D2 Studienbereich: Computational Engineering
- E2 IT Transfer Office (ITO)
- E3 Studienbereich: Informations-System-Technik
- E3 Darmstädter Zentrum für IT-Sicherheit

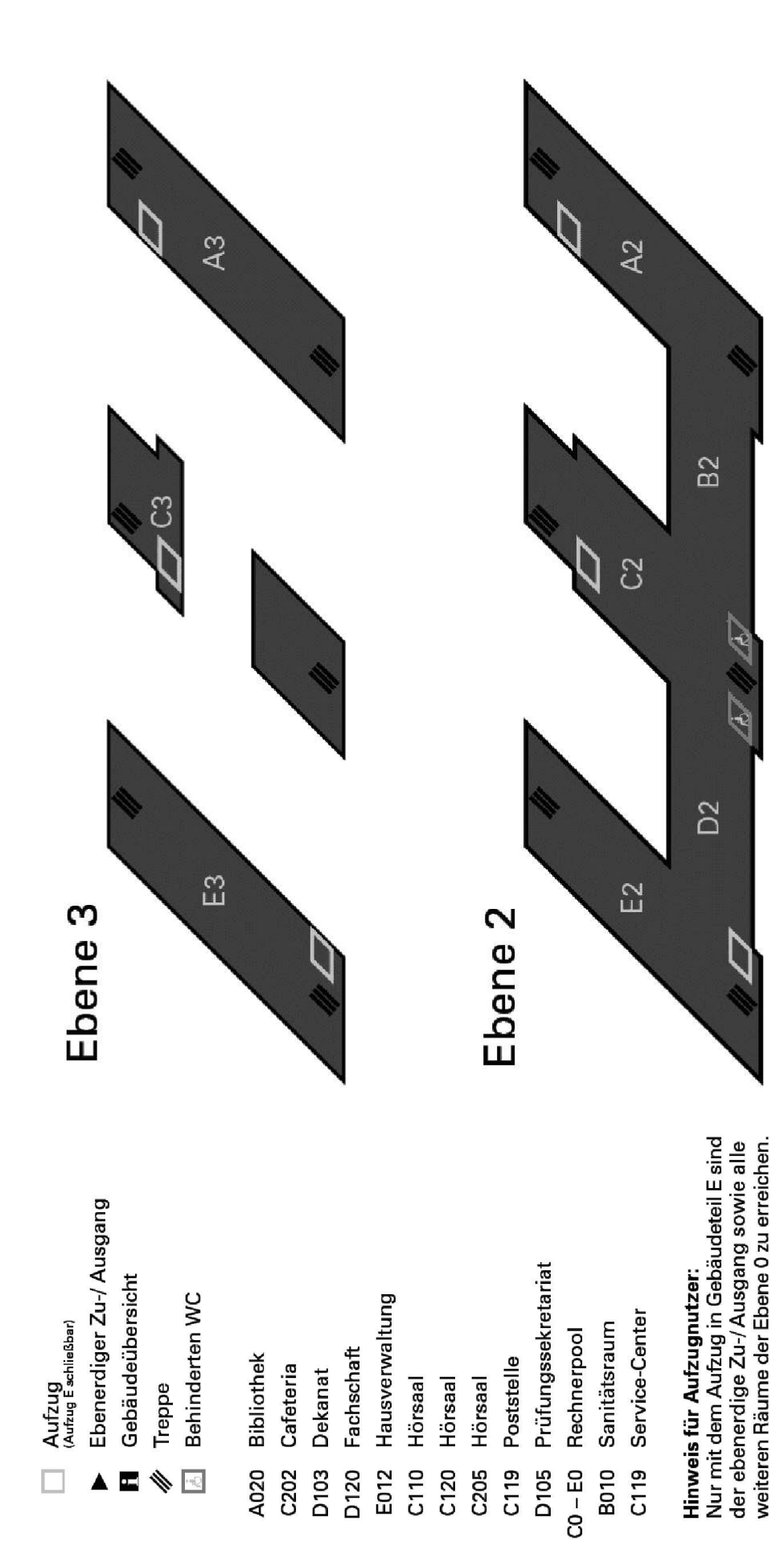

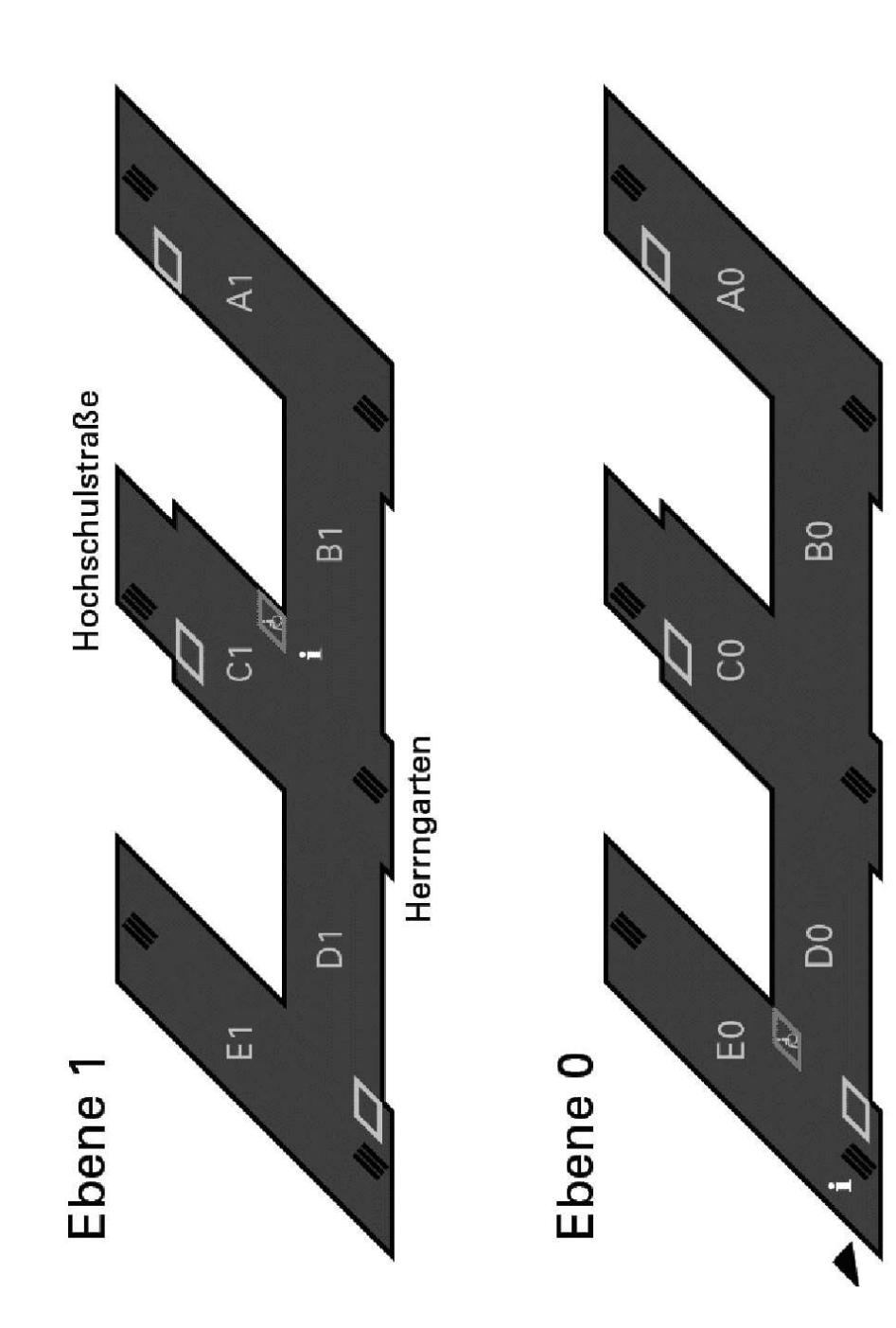

# **Allgemeine Räume des Fachbereichs**

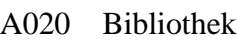

- D103 Dekanat
- D008 Emeriti
- D120 Fachschaft
- D105 Prüfungssekretariat
- C119 Poststelle
- A106 Rechnerbetriebsgruppe
- C0, D0, E0 Rechnerpool
	- C119 Service-Center

# **Allgemeine Räume**

C202 Cafeteria E014 Gebäudedienst C110, C120, C205 Hörsäle B010 Sanitätsraum

*Bearbeitet von Arne Pottharst*

# **Die typischen Phasen der Klausurvorbereitung**

**Bald geht der Klausurenstress wieder los. Hier die acht Lernphasen, die jeder von uns durchmacht.**

# **1. Die Diesmal-beginne-ich-rechtzeitig-Phase**

Am Anfang der Planung sind die Studenten ziemlich optimistisch. Immerhin besteht die Aussicht, dass man wenigstens dieses Mal auf sinnvolle und systematische Weise arbeitet. Obwohl er um keinen Preis der Welt bereit ist, gleich an die Arbeit zu gehen, rechnet der Student in dieser Phase fest damit, dass der Arbeitswahn irgendwann spontan über ihn kommt. *Bald!*

## **2. Die Ich-werde-gleich-was-tun-Phase**

Der Zeitpunkt für einen wirklich frühzeitigen Beginn ist nun verstrichen. Die Illusion, diesmal ein perfektes Timing hinzukriegen schwindet. Parallel dazu wird der Druck, anzufangen intensiver. Aber die Deadline ist noch nicht in Sicht. *Gleich geht's los!*

# **3. Die Was-soll-ich-nur-tun-wenn-ichjetzt-nichts-tue-Phase**

Während die Zeit ungenutzt dahinzieht, hat sich die Frage eines rechtzeitigen Beginns endgültig erledigt. Diese Hoffnung ist dahin – dafür kommen Visionen. Der Student malt sich aus, wie es wäre, wenn die Prüfung über Nacht abgeblasen oder – noch besser – verschoben würde, ohne dass irgendwer gemerkt hätte, dass er schon wieder nicht in die Hufe gekommen ist. Er beruhigt sich mit der Vorstellung, in mörderischen Nachtschichten alles bisher Versäumte nachzuholen. Er entwickelt eine komplizierte Ausreden-Logistik.

Trotzdem: Noch könnte er die Vorbereitung termingerecht abschließen. *Demnächst!*

## **4. Die Ich-tue-jetzt-was-anderes-Phase**

Fast alle Studenten beginnen in diesem Stadium mit hektischen Aktivitäten, die alles Mögliche betreffen, nur nicht die Vorbereitung. Sie setzen alle ihre angesammelten Kräfte daran, den Schreibtisch endlich vollständig zu säubern. Sie nehmen sich längst abgelegter Arbeiten an. Sie füllen ihre Zeit mit Dingen, die ihnen wirklich unangenehm sind – bloß, um die Prüfungsvorbereitungen zu verdrängen. *Nur keine Hektik!*

### **5. Die Ich-hab'-auch-ein-Recht-auf-Freizeit-Phase**

Der Emotionshaushalt des Studenten ist nun äußerst fragil. Einerseits ist es ihm gelungen, sich selbst zu belügen. Andererseits wachsen die Schwierigkeiten bezüglich der Zusammenfassung mit jeder Stunde. In diese Phase neigt der Student zu tollkühnem Eskapismus: Angesichts all der Anforderungen, die an ihn gestellt werden, manifestiert sich nun das Gefühl, mindestens einmal ein Recht auf Freizeit und Vergnügen zu haben. Die Prüfung, redet er sich ein, ist bloß ein Klacks, wenn er sich vorher erstmals was gönnen kann. Jetzt fahren die Studenten erste mal nach Hause, gehen ins Kino oder betrinken sich vorsätzlich. *Keine Schwäche zeigen!*

#### **6. Die Es-ist-immer-noch-etwas-Zeit-Phase**

Obwohl er sich nach diesen Vergnügungen schuldig fühlt, und obwohl ihm der Boden jetzt jeden Moment unter den Füßen wegzubrechen droht, setzt der Student immer noch auf Zeit. Er ist allerdings sicher, dass er demnächst in einen geradezu tierischen Arbeitsrausch verfallen wird. Jetzt konzentriert er sich darauf, Zwischenergebnisse vorzutäuschen. "Ja ja, ich bin mittendrin..." ist in dieser Phase sein Standardsatz. Nebenfronten werden eröffnet. "Ich bin gerade auf einen interessanten Aspekt gestoßen. . . ", versucht er den Mitstudenten weiszumachen. *Noch ist Zeit!*

#### **7. Die Mit-mir-stimmt-etwas-nicht-Phase**

Gleichzeitig plumpst er jetzt in tiefe Depressionen. Die Prüfungstermine sind zum Greifen nahe - aber unser Student hat so gut wie nichts in

der Hand. Selbstvorwürfe und Selbstzweifel holen ihn ein. Er ist überzeugt, dass ihm einfach fehlt, was alle anderen aufweisen können: *Disziplin, Mut, Grips!*

### **8. Der Showdown - Die panische Phase**

An diesem Punkt muss der Student seine Entscheidung treffen: Das sinkende Schiff verlassen oder bis zum Ende durchhalten. Der Druck ist so groß, dass er es nicht mehr aushält, auch nur eine einzige weitere Sekunde auf Kosten der Vorbereitung zu verlieren. Sämtliche Fremdeinflüsse werden ausgeschaltet. Der Student wäscht sich nicht mehr, verweigert die Nahrungsaufnahme, meidet die Wirtschaften und unterdrückt den Pinkelzwang. Ohne Wenn und Aber wirft er sich jetzt in die Schlacht. Energiehormone werden in Extradosierungen ausgeschüttet. Die Arbeit geht voran. Die Gewissheit, die Prüfung doch noch durchstehen zu können ist da. Die Arbeit ist schwierig und schmerzhaft - dennoch gerät der Student nun in die euphorische Phase. Es ist genau dieser Rausch, den er eigentlich sucht. Das Gefühl, es gerade noch einmal zu schaffen. Dazu das Bewusstsein, in Besitz von Riesenkräften zu sein: Seht, das Ergebnis ist gar nicht so schlecht! Erst recht, wenn man bedenkt, dass keine Zeit mehr war. *Ein anderer hätte das in der vorgegebenen Zeit auch nicht besser hingekriegt.*

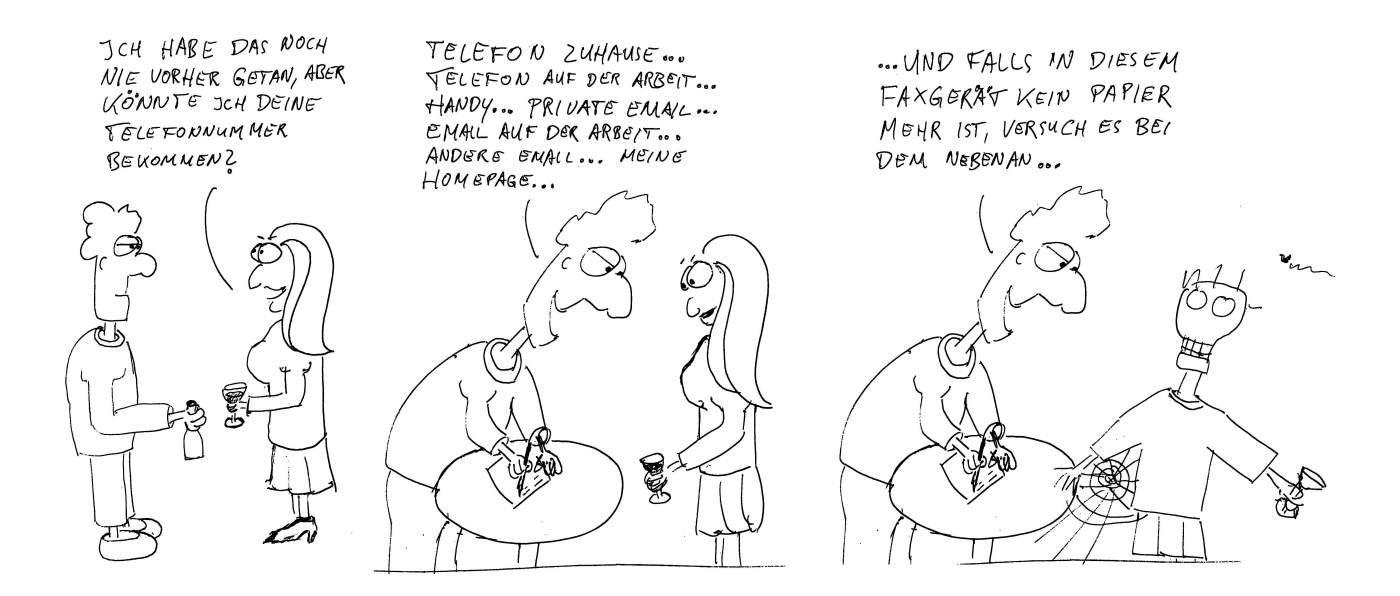

# **Fachschaftssitzung Live**

#### **Mittwochs, 17:00 S1**|**13-103 – Die vor ihren Laptops**<sup>3</sup> **sitzenden Studierenden bekommen langsam Hunger. Wo ist Karl-Heinz**<sup>4</sup>**?**

Jemand muss Döner holen gehen. Es ist mittlerweile zum selbstverständlichen Ritual geworden, dass die aktive und im voraus anwesende Fachschaft zur geistigen Stärkung reichhaltige Nahrung zu sich nimmt. Anders sind die Fachschaftssitzungen nicht zu überstehen. So manch eine hat schon bis 21:00 Uhr gedauert.

Wer holt denn nun Döner? Karl-Heinz ist immer noch nicht da. Langsam aber sicher wird's ernst mit dem Hunger. . . und hungrige Informatikerinnen und Informatiker können verdammt unangenehm werden. Als erstes gilt es eine Liste zu erstellen, wer welche Variante des Standarddöners wünscht, denn wenn man sich das alles merken will, braucht man schon ein kräftiges Gedächnis – nur leider hat man das erst wenn den Magen wieder gefüllt ist.

Ist die Liste einmal fertiggestellt, so gilt es zu hoffen, dass jemand in der Dönerbude ans Telefon geht, sonst muss man loslaufen und dann eine gute halbe Stunde vor dem Drehspiess warten. Bestellungen von mindestens 10 mit Fleisch gefüllten selbstgebackenen Fladenbroten sind für die Fachschaft Informatik keine Seltenheit. Es sind schon einige Dönerkaufwillige geflüchtet als ein Fachschaftsbestellung eintraf. Kein Wunder, denn bei diesen Wartezeiten ist es ja kein Fast-Food mehr... Ein weiterer Fachschaftsunterausschuss wurde auch schon gegründet, um asiatisches Essen einzuholen.

Um 18:00 sollte die Sitzung beginnen. Bis dahin reicht es meistens nicht alle Nahrung zu vernichten, aber der Termin ist ja c.t. $^5$ 

Endlich geht's los. Wenn sich jeder auf einem kuschelligem Sofa eingefunden hat – oder leider auf einem Drehstuhl gelandet ist – geht die nächste Suche los: Wer schreibt Protokoll?

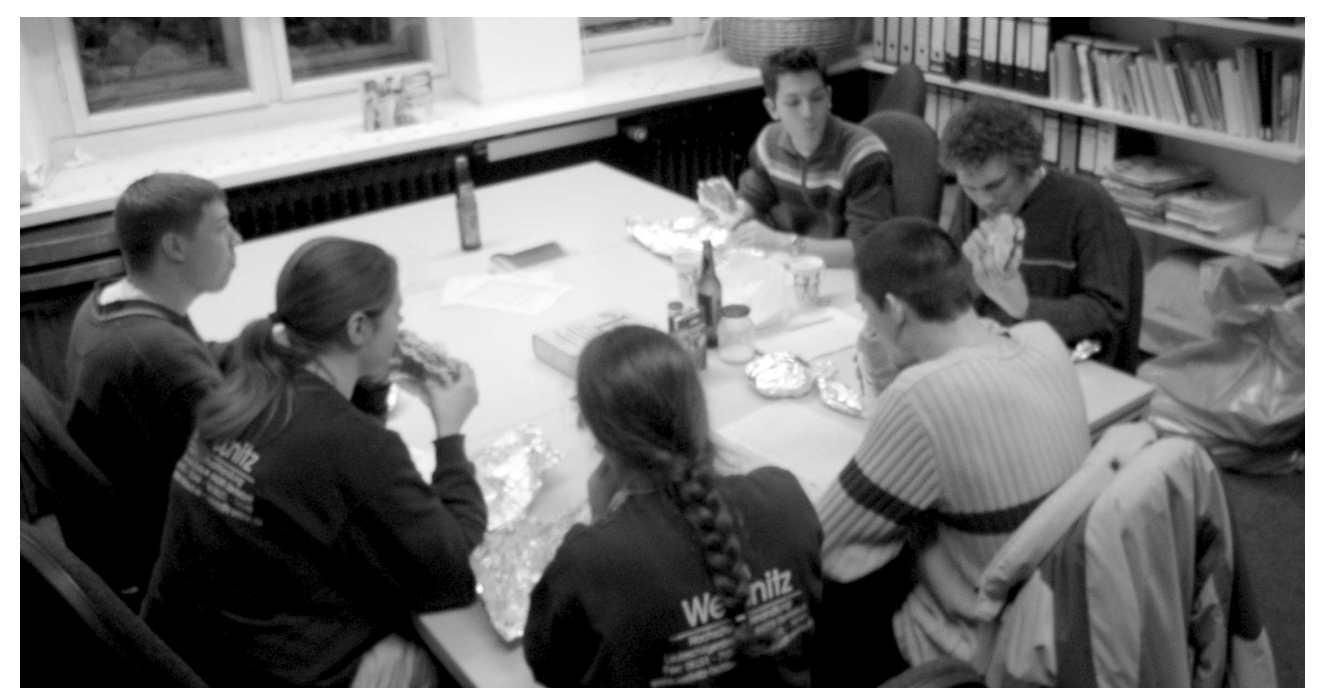

Ein Teil der Fachschaft beim Döner Genuss.

<sup>&</sup>lt;sup>3</sup>Siehe Artikel 'Die Laptop-Manie,,

<sup>4</sup>Der genaue Name ist der *Inforz*-Redaktion bekannt

<sup>5</sup>Siehe Bericht "Abenteuer FBR" aus dem *Inforz*-Ausgabe Dezember 2003

Schließlich muss ja irgendwo festgehalten werden, was wir alles für abstruse Sachen beschliessen und aushecken. Aber soviel Informatikerinnen und Informatiker nun auch den guten langen Tag auf einer Tastatur eintippen, so wenig möchten sie am Abend freiwillig einige Zeichen im digitalen Nirvana verewigen. Meistens spielt aber der Zufall mit und genau in diesem Moment öffnet sich die Tür.

Die hereinkommende Person wird meistens auf der Stelle beschlagnahmt und zum Protokoll schreiben verhaftet. Das klingt schlimmer als es ist.

Als erstes werden die Personalien aufgenommen, dann die Angelegenheiten der Gäste behandelt. Dies sind Besucher, die ein Anliegen haben, dass sie gerne behandelt haben möchten, aber möglichst schnell wieder gehen möchten. Anschließend folgt in mehr oder weniger strenger Reihenfolge die Bearbeitung des Rückblicks auf die vergangene Sitzung, der elektronischen und Papierpost, die Behandlung der Mitteilungen und der Termine. Das sollte eigentlich relativ zügig behandelt werden, arten jedoch so manche einfache Mitteilung teilweise zu langen Diskussionen aus.

Dann geht's um die Wurst. Es werden die Tagesordnungspunkte behandelt: Diese haben sich meist über die Woche am Whiteboard angesammelt. Richtige Glaubenskriege habe ich meinerzeit noch nicht erlebt, aber Meinungsverschiedenheiten treten doch auf: Es wird geredet, diskutiert, ausgetauscht, gestritten, verhandelt, vermittelt, vereinbart und versöhnt. Aber genau das ist das Interessante. Man bekommt von Gleichgesinnten, die eigentlich die gleiche Meinung vertreten, eine vollkommene andere Sichtweise vermittelt und fragt sich im Nachhinein doch, ob man die Sachen richtig auffasst.

Aber auch die längste Sitzung kommt mal zum Ende. Das Protokoll wird geschlossen und langsam trennen wir uns alle, gehen unsere Wege nach Hause. . . oder in die nächste Kneipe um noch einen netten Abend zu verbringen.

Und das Abenteuer geht weiter, in S2|02  $D120...$ 

*Jean-Pierre Schwickerath*

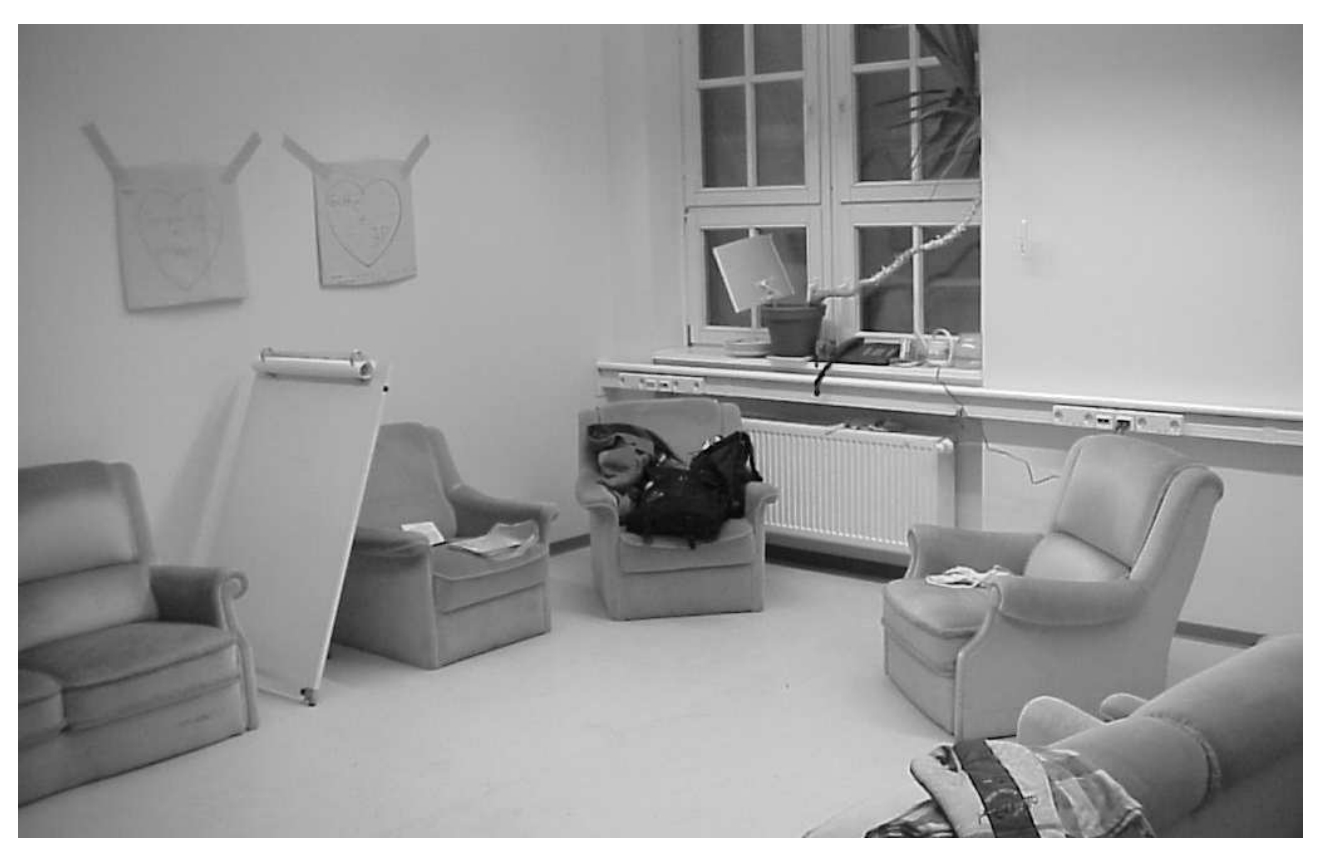

Unser neuer, noch fast leerer Raum.

# **Auf** der Suche nach "dem" Döner

**Nachdem in der letzten Inforz-Ausgabe Martin schon erste Erfahrungsberichte für den demnächst erscheinenden Kneipenführer veröffentlicht hat, soll hier das ebenso wichtige Thema des besten Döner Darmstadts behandelt werden.**

Bisher ist der Stichprobenumfang allerdings eher klein. Genauer gesagt sind wir der Meinung, diese Frage mit dem Besuch von Ido's Döner Imbiss beantwortet zu haben. Nach Schließung von Rick's Kebap dauerte es bis Ende Juni 2003 bis der entstandene Engpass bei der Dönerversorgung geschlossen wurde. Zu finden ist der Döner Imbiss in der Dieburger Straße 10–12, wie die Karte (Schwarzes Rechteck) zeigt.

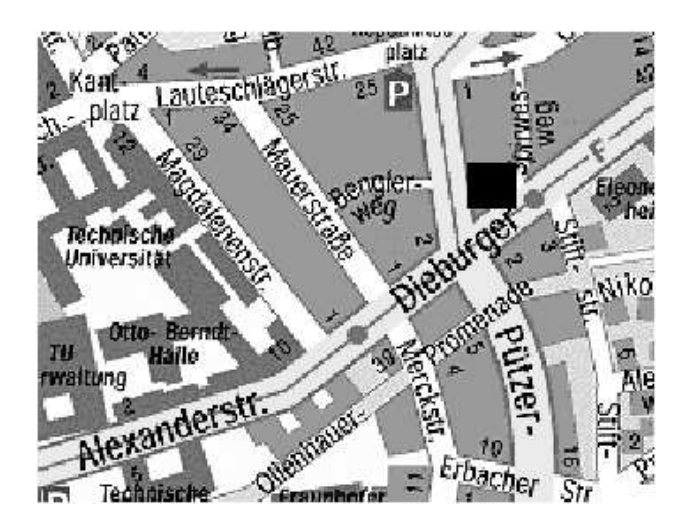

Die Gauss-Krueger Koordinaten für das GPS des typischen Informatikers werden in der nächsten Ausgabe des Inforz nachgereicht. Hat man aber die grobe Richtung (Alexanderstr. 10, Richtung Osten) eingeschlagen, so kann man natürlich auch "pattern matching" anwenden. Solltet ihr also in etwa an folgender Abbildung sehen, seid ihr richtig.

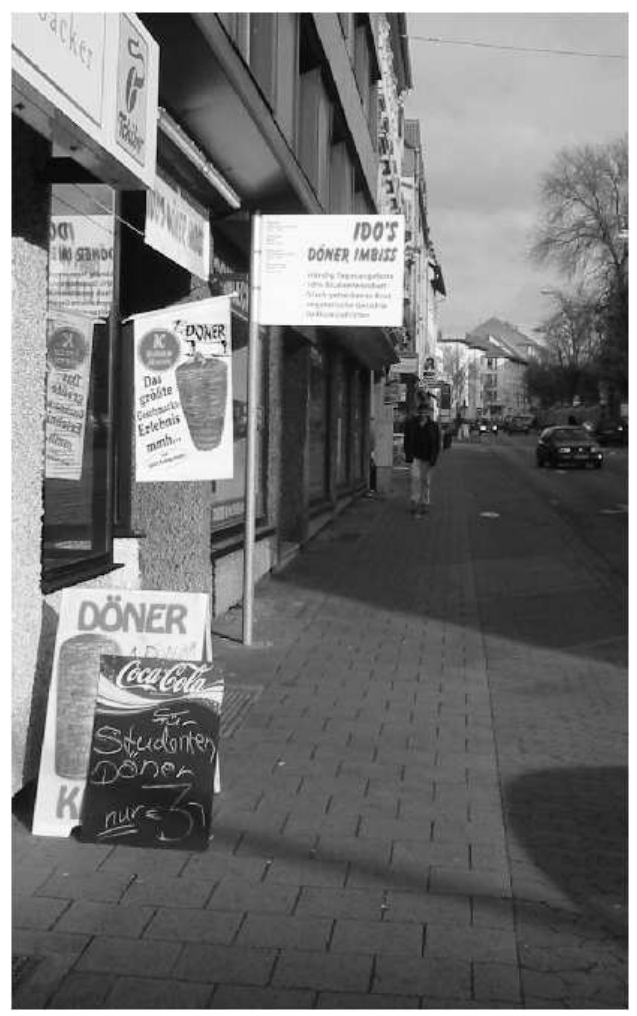

Die Speisekarte ist vielfältig. Als Besonderheit gibt's Schnitzeltage, Pizzatage etc., wo zusätzlich noch ein Getränk im Preis enthalten ist.

Nach Bestellung kann man jeden Schritt der Komposition des Döners verfolgen. Ein besonderes Augenmerk sei hierbei auf das frisch gebackene Brot zu legen. Ein Service, den man nur seltenst bei einem Döner Imbiss findet. Auch die Menge des *scharf* lässt sich genauer bestimmen als bei herkömmlichen An-jeder-Ecke-Dönerbuden: die zwei freundlichen Herren hinter der Theke messen die Schärfe sogar teelöffelweise. Ein "nicht scharf" wird – ebenso wie bei gewöhnlichen Dönerbuden – mit einem nicht unfreundlichen Grinsen quittiert. Die Auswahl des Fleisches haben die drei zur Kunst erhoben, bestellen sie doch das ein oder andere Mal von einem anderen Lieferanten. Dem Stammkunden bleibt dann ein Live-Test nicht erspart.

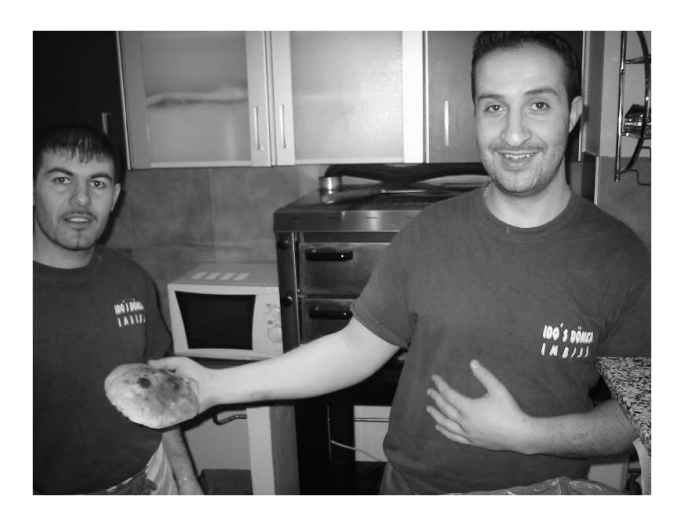

Und besonders gute und treue Kunden werden persönlich verabschiedet.

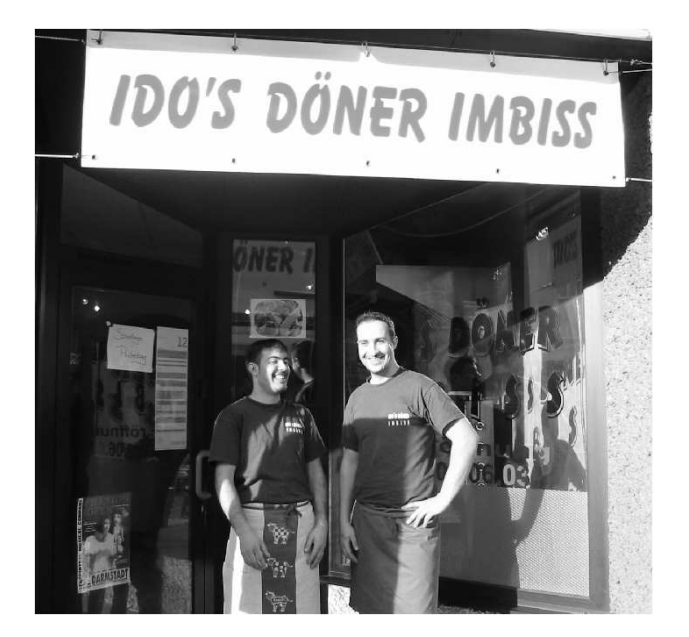

# **Fazit**

Positiv:

- Große Auswahl
- Freundliche Bedienung
- frisch gebackenes Brot mit frischem Teig
- leckere Soße
- Studentenrabatt
- Bonuskarte (10 kaufen, 1 frei)

Weniger Positiv:

- Sonntags geschlossen
- Keine Hefeweizen mehr, weil Kundschaft wenig trinkfreudig (Anmerkung von WH: Meine beiden RTP-Tutoren Frederic S. und Michael B. könnten da sicherlich noch einiges bewegen.)

Schlußendlich sei noch ein Gewinnspiel ausgeschrieben. Wer uns die Frage beantworten kann, wer denn nun eigentlich Ido ist, ißt mit uns einen Ido (Döner) :) Antworten bitte an heenes@ra.informatik.tu-darmstadt.de

Bis bald, wahrscheinlich bei Ido,

*Wolfgang (Text und Bilder), Christian (Vorkoster und Stammkunde)*

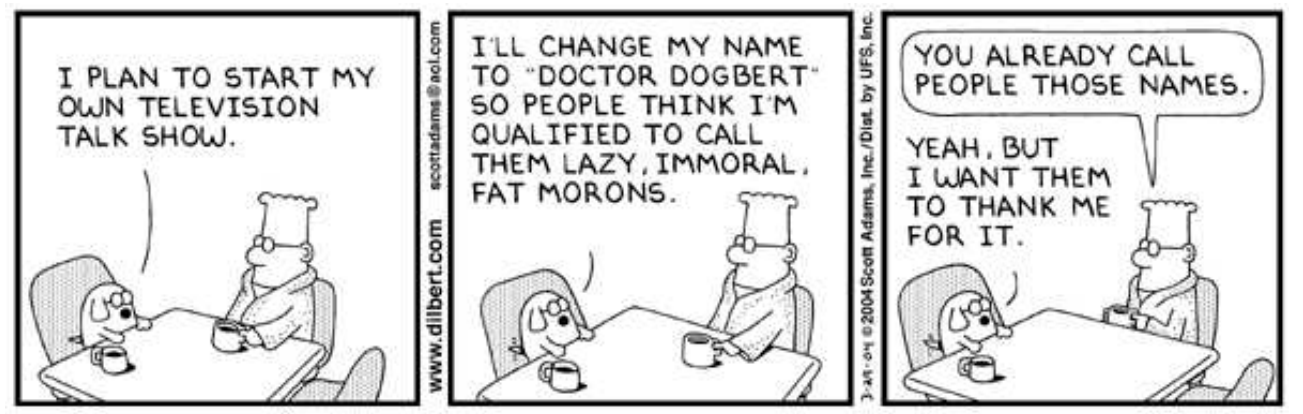

© UFS, Inc.

# **Wie funktioniert eigentlich das Zintl?**

**Es ist vollbracht, wir sind nun endlich nach vielen Jahren Planung und Arbeit in das ehmalige Zintl Institut eingezogen. Damit rückt der Fachbereich Informatik der TU Darmstadt endlich wieder zusammen.**

## **Unser neues ehemaliges Zintl Institut**

Dies fördert die Kommunikation untereinander, die Wege zu Vorlesungsräumen, Bibliothek, Seminarräume, Pools, Multimediaräume und Büros werden kürzer. Wir sind nun auf 4 Ebenen verteilt. Damit ist die Informatik in Darmstadt auf 3–4 wesentliche Gebäude beschränkt:

ehemaliges Zintl Institut als Bezugspunkt<sup>6</sup>

Hochschulstrasse 6 Fraunhoferstrasse 5

Dolivostrasse 15 Merckstrasse 25

# **Was war im Gebäude?**

Das ehemalige Zintl Gebäude stand fast ein ganzes Jahrzehnt weitestgehend leer. Zuvor wurde es vom Fachbereich Chemie genutzt. In einigen Flügeln waren mehrere Labore untergebacht, die konnte man damals mit der Nase finden. Dank einer aufwändigen Sanierung ist davon aber nichts mehr zu merken. Das Gebäude wurde grundentkernt.

## **Wer war Prof. Zintl**

Für Interessierte habe ich Links rausgesucht. (Siehe Artikel im Heft.)<sup>7</sup> <sup>8</sup>

# **Planung, Baumassnahmen, Verteilung**

Die Absicht die Informatik zusammen zu fassen geht lange zurück. Vor ca. fünf Jahren wurde überlegt, mit welchen Massnahmen das ehemalige Zintl Institut wieder als Raum für die Hochschule gewonnen werden kann. Vor ca. vier Jahren lief dann die Grundsanierung des gesamten Gebäude an. Gedanken über die doch für Informatik erhebliche technische Austattung begann vor ca. drei Jahren. Zur 30 Jahr-Feier der Informatik wollte man schon konkrete Bezugstermine ins Auge fassen. Leider verschob sich der für vor zwei Jahren geplante Einzug einerseits wegen fehlenden Mitteln, andererseits hatten wohl beauftragte Baufirmen nicht durchhalten können. Der recht konkrete neue Bezugstermin im letzten Jahr konnte auch nicht aufrecht erhalten werden.

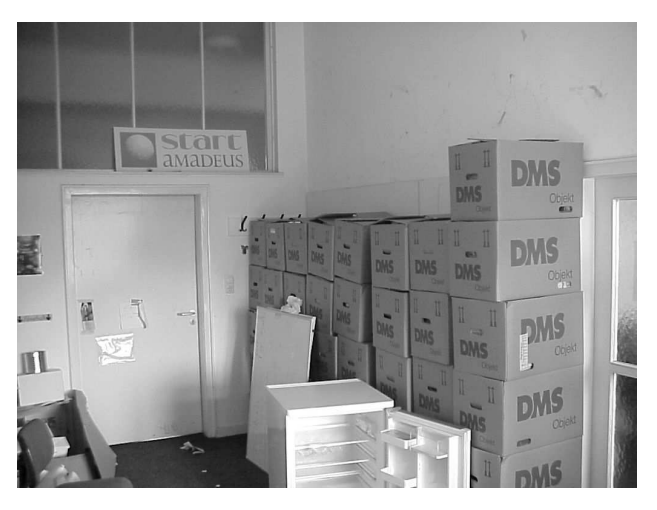

Um das Gebäude mit einer ansehlichen Ausstattung zu versorgen, hatte man sich auf Haushaltsmittel mehrerer Jahre gestützt, Sondertöpfe gesucht und sich um Sponsoren für das eine oder andere bemüht. Das Einhalten korrekter Ausschreibungsverfahren führte zu der letzten bekannten Verzögerung.

### **Möglichkeiten im ehemaligen ZintlInstitut, Umzug selbst**

Nun ist es passiert, das Gebäude steht, hat Strom, Internet und andere Annehmlichkeiten. Nur der Pizzabäcker fehlt. Der Baustil der damaligen Zeit verhilft uns zu einem übersichtlichen und geräumigen Gebäude. Die Form eines E verschafft uns eine gute und schnelle Orientierung. Inzwischen sind alle Fachgebiete eingezogen, die ersten Pools seit März in Betrieb. Zum Glück ist

<sup>6</sup>http://www.tu-darmstadt.de/lageplaene/darmstadt/stadtmitte/

<sup>7</sup>http://www.chemie.tu-darmstadt.de/Fachgebiete/AC/ACII/zintl.html

<sup>8</sup>http://www.ct.chemie.tu-darmstadt.de/local/geschichte/geschichte\_de\_right.html

die "Downtime" klein geblieben. Dafür war beim Packen der Kartons Ausdauer gefragt. Mit bis zu 6 LKW-Fahrten täglich über 2-3 Wochen sind nun alle Gegenstände, Server, Arbeitsmittel und Unterlagen in das Gebäude geschafft worden. Alleine die Fachschaft brauchte 44 Umzugskisten. Andere Gruppen schafften es leicht auf über 100. Trotzdem besteht die Gefahr, das Gebäude im Hörsaalbereich zum Semesterstart noch eine Baustelle sein wird. Aufmerksames gehen und treten sei gefragt. Der Umzug der Fachschaft ist in einer Bildersammlung skizziert<sup>9</sup>.

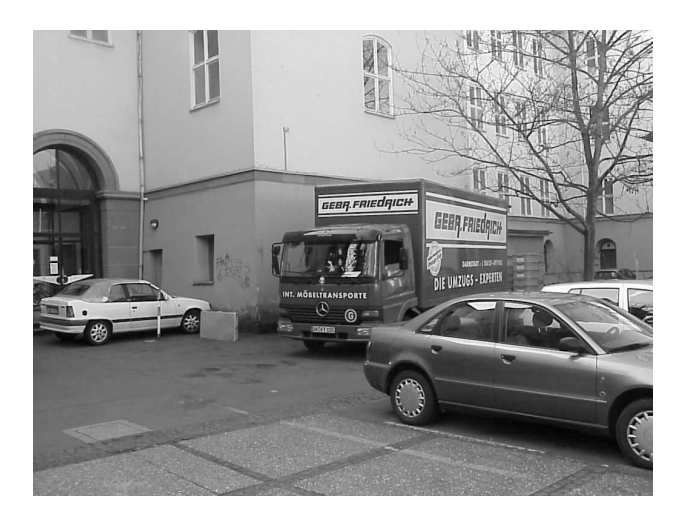

#### **Orientierung**

Im ehemaligen Zintl Gebäude sprechen wir von Ebenen. Damit wirkt der Keller nicht mehr so diskriminierend und wir können trotzdem hoch hinaus unsere Stockwerke zählen. In Ebene 0 befinden sich u.a. die Bibliothek, die Pool-Räume, der 24 Stunden Zugang, viele Labore. In Ebene 1 ist die Fachschaft im Raum D120 und das Dekanat. Das ist praktisch der Mittelpunkt des ehemaligen Zintl Gebäudes. Zudem sind die kleineren Hörsäle in Ebene 1 angesiedelt. In Ebene 2 ist der große Hörsaal, der bis in Ebene 3 reicht. Stellt man sich das "E"hemalige Zintl Gebäude als E vor, so werden alle Strecken zwischen den Verbindungspunkten von unten nach oben mit den Buchstaben A–E bezeichtet, die die entsprechenden Gebäudeteile im ehemaligen Zintl Institut darstellen. An den wichtigsten Eingängen sind Informationstafeln des neuen Orientierungssystem ausgehängt. In der Mitte gibt es umfangreiche Wegweiser mit den Namen aller Professoren, Gruppen und sonstigen Einrichtungen des Fachbereichs Informatik.

#### **Räume für uns Studenten**

Stellt sich die Frage, wo hat der gemeine Student seinen Platz? Natürlich überall, die Uni ist ja für uns zum studieren da. Aber wo können wir unsere Ausarbeitungen machen? Im C-Teil gibt es ganz oben in Ebene 3 einen extra Raum. Der ist über den östlichen Eingang im C-Trakt gut zu erreichen. Uns werden aber auch die Multifunktionsräume zur Verfügung stehen, die sich meist in der Nähe der Gebäudeecken einer jeden Ebene befinden. Dies müssen wir einfach bei den umliegenden Fachgruppen einfordern! Natürlich können wir auch an den Rechner des großen Poolraums in Ebene 0 des C-Traktes gehen oder uns einfach in die Bibliothek setzen, die sich auch in Ebene 0 im A-Trakt befindet. Der 24h Pool ist in Ebene 0 im E-Trakt.

### **Fachschaft im ehemaligen Zintl Institut**

Eigentlich wollten wir ein Raum auf dem Sonnendeck haben. Aber nachdem die Gelder ausgegangen sind und die Terasse nicht ausgebaut wurde, haben wir uns auf einen sehr zentralen Raum geeinigt. Praktisch im Zentrum, neben dem Haupteingang zum Herrngarten, in Ebene 1 haben wir im D-Trakt in Raum 120 unser neues Zuhause gefunden. Dies verlangte natürlich Opfer. So mussten wir auf ein zweites Fenster verzichten. Dafür ist unser Raum geräumig und wir konnten all unseren Kram unterbringen. Nicht nur das, die eine oder andere Sache konnte neu angeschafft werden. Auch sitzen wir Gegenüber vom Dekanat gut, denn so können wir auch mal schnell als Ansprechpartner für die vielfältige Fachbereichs- und Gremien-Arbeit dienen, bzw. aufsuchen. Besonders die kürzeren Wege sind ein wesentliches Merkmal des Umzugs in das ehemalige Zintl Gebäude.

<sup>9</sup>http://www.fachschaft.informatik.tu-darmstadt.de/

## **Organisatorisches**

Wie es so ist, sind mit einem Umzug auch organisatorische Veränderungen zu beachten. Der größte Clou, wir können Schlüssel für das ehemalige Zintl Institut bekommen. Dieser Transponder arbeitet auf elektronischen Weg mit der Tür zusammen und kann je nach Berechtigung einem Einlass gewähren. Für diesen Transponder muss man aber 25.– Euro Pfand hinterlegen. Hat man ihn, so braucht man ihn nur an das Schloss zu halten und auf den Knopf zu drücken. Darauf piepst die Türe 2x kurz und man braucht nur noch den Knauf wie an einem regulären Schloss zu drehen. Bei Verlassen von Räumen bitte nicht das Abschließen vergessen! Den Transponder bekommt man gegen ein Zertifikat bei der RBG, die auch für das "frisch machen" der Batterien in Transponder<sup>10</sup> und Schloss zuständig sind.

Das Zertifikat bekommt man als RBG-Accountinhaber übrigens auch bei der RBG. Nähere Infos ist unter Info-URL zu finden<sup>11</sup>. Den Account zum RBG-Pool bekommt man typischerweise in der O-Phase und ist regelmäßig zu verlängern. Die RBG-Betreuung und Anmeldung ist in Raum A106 zu erreichen: 9.00–11.30 und 13.00–15.00, außer freitags.

Merkregel: Kinderüberraschung erfüllt 3 Wünsche auf einmal: Accountverlängerung, Zertifikatserneuerung und Transponder.

# **Zugangsregelung**

Man kommt aber auch so in das ehemalige Zintl Institut. Zu den Uni üblichen Öffnungszeiten von 7.00 bis 19.00 ist das Gebäude offen. Danach kommt der Schliessdienst und macht zu und scheucht jeden raus der nicht in das Gebäude gehört. Jetzt kommt der Zeitpunkt, wo der Besitz eines Transponders wichtig wird. Denn ein Eingang, genau der im Norden im E-Trakt, soll 24h 7 Tage die Woche offen bleiben. Dort kommt man direkt in den kleineren Pool der RBG und kann seinen Aufgaben und Lösungen nachkommen.

Wer eine entsprechende Türberechtigung hat,

### **Rauchen**

Wie vom Gesetzgeber geregelt und natürlich baulich im Neubau umgesetzt, ist ist das Rauchen innerhalb des ehemaligen Zintl Instituts untersagt. Dies kommt nicht aus der Zeit als noch der Fachbereich Chemie in dem Gebäude war. Eigentlich gilt das für jedes Hochschulgebäude, in einem frisch renovierten Neubau fällt es aber besonders auf. Vor allem wenn der Feueralarm losgeht. . . Es sollen sich aber außerhalb des Gebäude Raucherbereiche definiert haben, für die, die noch nicht nach Rechnern süchtig sind...  $*$ g $*$ 

#### **Bistro Athene**

Dies ist ein besonderer Glücksfall für uns. Wir haben ein Bisto, bzw. Cafe im ehemaligen Zintl Institut. Betrieben wird es vom Studentenwerk und bis auf warme Mahlzeiten soll es alles Wichtige geben. Das Bisto befindet sich im C-Trakt auf Ebene 2 und ist am besten von der Ostseite zu erreichen. Also Cafe, Snacks und andere Erfrischungen stehen zur Verfügung.

kommt von dort in das Gesamtgebäude. Vorraussetzung für diesen 24h Pool ist der sorgsame, pflegliche und kooperative Umgang mit PCs, Drucker, Toiletten und den anwesenden Personen. So hatten wir in der Vergangenheit erhebliche Schwierigkeiten die zum Rückbau der Regelungen in der Wilhelminenstrasse führten. Also merke: Alkohol & co dürfen draußen in dem öffentlichen Raum gelassen werden, z.B. im Herrngarten. Tastaturen und andere Behälter sind nicht zum Anlegen von Kulturen mittels Nahrungsmittel gedacht, auch wenn es keiner so recht sieht. Wer das möchte, sollte doch Biologie studieren. (In Frankfurt passend mit der Informatik in einem Fachbereich zusammengelegt) In dem Zusammenhang sei erwähnt, dass die Bibliothek in der Vorlesungszeit von 9.00–19.00 Uhr geöffnet hat. Dort steht auch ein Kopierer, auf den man mit der Mensakarte Kopien machen kann. Das ELZI (elektronische Lernzentrum Informatik) ist auch wieder in der Bibliothek zu finden.

<sup>10</sup>http://www.informatik.tu-darmstadt.de/Dekanat/Transponder/

<sup>11</sup>http://cert-ra.rbg.informatik.tu-darmstadt.de/

### **Einweihungsfeier**

Natürlich kann keine Gebäudeeröffnung ohne Einweihungsfeier von statten gehen. Daher gibt es am 22. Juni 2004 eine hochoffizielle Einweihungsfeier. Dazu werden viele Gäste aus Wiesbaden und von der Hochschule erwartet. Dies gibt natürlich einen wunderbaren Rahmen Informatik im Allgemeinen und unsere Arbeiten im besonderen darzustellen. Am gleichen Tag sollen auch noch ............................ stattfinden. Aber über ungelegte Eier redet man und auch wir noch nicht.

(Wünsche dürfen gerne eingetragen werden)

#### **Schlusswort**

Wir haben einen wichtigen Meilenstein erreicht. In weit über 10 zurückliegenden Jahre waren wir als Fachbereich Informatik teilweise auf fast 10 Standorte in Darmstadt verteilt. Nun sind wir an wenigen Standorten und zentral zum Stadtcampus der TU angeschlossen. Mit der Lage direkt neben dem Herrngarten, hat der Standort des ehemaligen Zintl Instituts eine besondere Bedeutung. Auch die Wege zur Physik oder Mathematik sind nicht weit. Eine zeitgemässe Infrastruktur an Netzwerk, Hörsälen, Seminaräumen, Multifunktionsräumen, Möbel und Büroaustattung sollen für einen schönen und effizienten Studienbetrieb sorgen. Nun sind wir gefragt. Lasst uns mit diesen Rahmenbedingungen nun Unibetrieb und Studium noch mehr ausgestalten; z.B. dass Darmstadt so ein noch attraktiverer Studienplatz für Informatik mit unserem Zutun wird.

*Euer Zintl-Umzugsbeauftragter der Fachschaft*

# **Gedanken um den Transponder**

**Einige fragen sich sicherlich, stellt der Transponder eine Strahlenbelastung dar?**

#### **Leistung**

Der Transponder strahlt nur mit minimaler Leistung ab, schätzungsweise unter 1mW. Um somit sich einer Belastung auszusetzen, müsste man in einem Geldspeicher von Transponder baden und alle Knöpfe gleichzeitig drücken. Bei der Übertragung zwischen der Tür ist der magnetische Teil der elektromagnetischen Abstrahlung bedeutend. Durch die Lage der Antennen gibt es eine Vorzugssende- und -Empfangskeule.

#### **Frequenz**

Zudem ist der Frequenzbereich der militärischen U-Boot Kommunikation vorbehalten, bzw. Personenrufanlagen. Dort auffällige Reichweiten zu erzielen, verlangt große Aufwände. Der Frequenzbereich unterliegt durch Industrie und Unterhaltungselektronik einer mäßig großen Störaura. Die Empfänger müssen schon gut filtern.

#### **Codierung**

Die Transponder betreiben vermutlich Signaltastung um die 1000 Bits per Sekunde. Durch die konzeptionell geforderte Selektion zwischen den individuellen Transponder und dem stillen ignorieren falscher Codierungen, erreicht man die Filterung gegen die oben beschriebenen Störsignale.

#### **weitergehende Analysen**

Wegen fehlendem Messequipment habe ich an der Stelle abgebrochen. Wer sich gefordert fühlt, einen faradayischen Käfig in passender Größe findet, kann gerne von mir erzählt bekommen, wie man aus einer HiFi-Anlage und ein bisschen Draht einen Sender oder Empfänger bauen kann. Ach ja, ein Modulator und Demodulator müsste noch her. . .

*Jens Reichmann*

# **Horoskop**

#### **Ihre Lieblingsprogrammiersprache ist:**

#### **Assembler/Mips**

Sie werden jemand in einer News-Group kennenlernen. Ziehen sie in nächster Zeit alle Register. Meiden Sie negative Zahlen. Versuchen Sie möglichst im Freien zu programmieren. Üben sie hin und wieder auch mal mit Dezimalzahlen zu rechnen. Sie dürfen heute Ihrem Prof. schon mal sagen, was Sache ist – und die Situation ruhig ein wenig ausreizen. Hören Sie auf Ihren Zufallsgenerator und auf Ihre Mailing-Liste. Dann wissen Sie, was zu tun bzw. wie zu argumentieren ist.

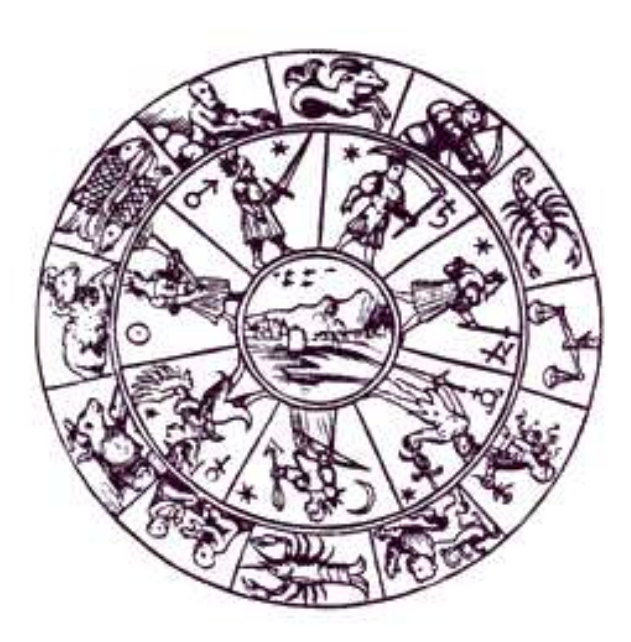

# **ANSI-C**

Seien Sie nicht überheblich nur weil sie besser programmieren können als alle anderen. Lassen Sie alle Schleifen über i laufen. Die Variable k wird ihnen Unglück bringen. Sie denken Sie können mit C alles berechnen, dann berechnen Sie mal das:  $np = p$ 

In der Beziehung zu ihrem Rechner wünschen Sie sich neue und anregende Impulse? Sprechen Sie doch mal mit einem Tutor darüber.

# **SmallTalk**

Vertrauen Sie nicht darauf, dass andere den Müll für sie wegräumen. Versuchen Sie zu verstehen, dass es auch andere Programmiersprachen gibt. Gehen Sie nicht nur zum Schlafen nach Hause. Professoren lassen sich nicht mit Ungeduld und unüberlegten Argumenten überzeugen, sondern eher durch Beweise und Köpfchen. Zum Glück haben Sie beides, wenn Sie erst schön bis 01010 zählen.

#### **Java**

Sie werden den Pool in einem neuen Gebäude finden. Erkennen Sie, dass die Welt nicht nur aus Objekten besteht. Vertrauen Sie niemandem der alles mit public deklariert. Versuchen Sie nicht dauernd die Attribute anderer Studenten zu ändern. Öffnen Sie sich neuen Möglichkeiten, treffen Sie Entscheidungen aber nicht zwischen Tastatur und Monitor. Sie sollten sich viel Bedenkzeit leisten.

## **Lisp**

Sie werden kaum Klausuren schreiben in nächster Zeit. Sie haben Probleme einen Studentenjob zu bekommen. Lösen Sie ihre Probleme nicht durch einklammern. Ihre Übertragungsrate ist zunächst leider etwas niedrig. Und speziell der geplanten Partnerschaft tut das nicht sonderlich gut. Doch spätestens am Abend kommen Sie wieder in den grünen Bereich.

## **Windows-Skripte-Programmierer**

Ihr Rechner wird abstürzen. Installieren Sie kein Linux, Sie werden keinen Spass damit haben. Seien Sie nicht traurig, der Fehler liegt nicht in ihrem Programm, sondern in ihrem System. Vertrauen Sie niemandem, die wollen alle nur Ihr Geld. Es kommt anders, als Sie denken, lassen Sie alles auf sich zukommen. Ihre Maus stimmt Sie ausgesprochen zärtlich und romantisch.

Türen, die bislang verschlossen waren. öffnen sich **Ihnen** unverhofft

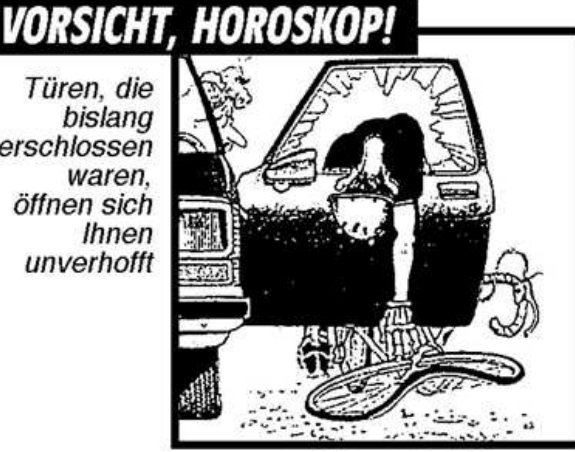

## **Kann nicht programmieren**

Die nächste Zeit wird nicht einfach für Sie werden. Sie sollten sich jemand suchen, der für Sie die Klausuren schreibt. Seien sie daher sehr aufgeschlossen gegenüber neuen Beziehungen. Lernen Sie die folgende Ausdrücke auswendig um während Programmierprojekten nicht länger aufzufallen: "Ich würde da ein GOTO in der IF-Schleife benutzen", "Setzt mal die boolean Variable auf −5".

*Johannes Jendrsczok, Jacqueline Vogel*

# **Termine**

**Hier wollen wir alle Termine auflisten, die in nächster Zeit aktuell werden.**

Alle wichtigen Termine des kommenden Semesters auf einen Blick $12$ .

Termine für Studierende der Informatik sind fett gedruckt.

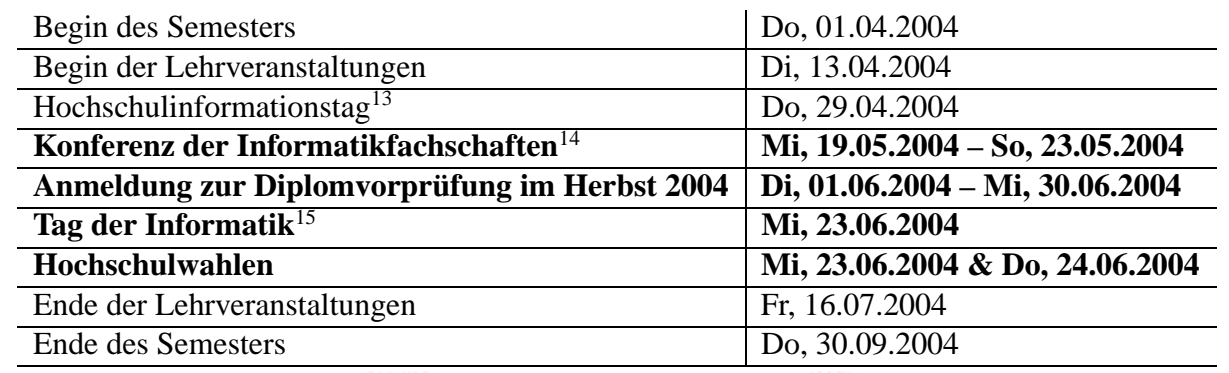

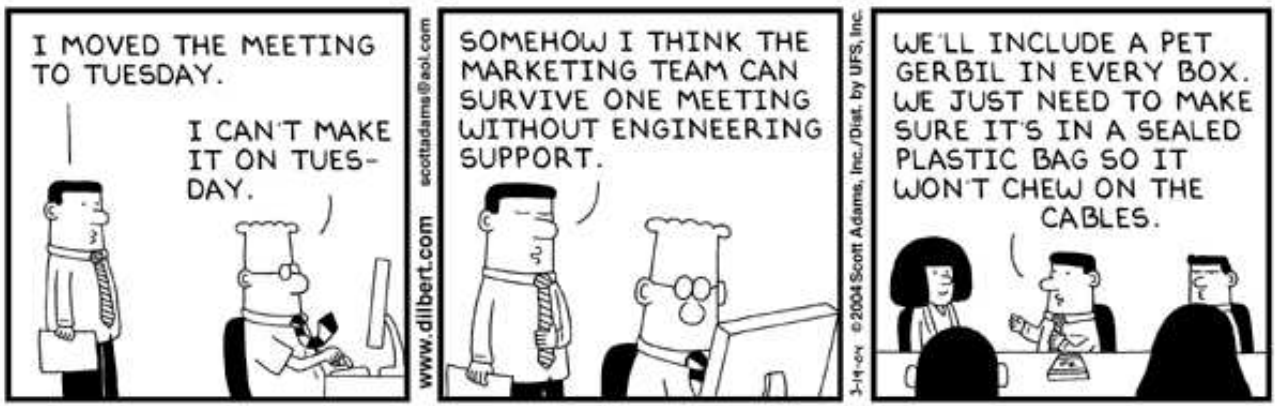

© UFS, Inc.

<sup>12</sup>http://www.tu-darmstadt.de/stud/sekreteriat/semestertermine.tud

<sup>13</sup>http://www.hit.tu-darmstadt.de/

<sup>14</sup>http://kif.informatik.uni-ulm.de/

<sup>15</sup>http://www.informatik.tu-darmstadt.de/web/tdi04.htm

# **Alltag?**

Schon wieder dunkel draußen. Du hast wieder einmal den ganzen Tag mit programmieren verbracht, dieses nervige Praktikum. Eigentlich ist es ja heute Mittag schon gelaufen, abgesehen von diesem einen Sonderfall. Der dir aber erst kurz vor dem geplanten Testat aufgefallen ist. Wie so oft.

Du bist der letzte der noch im Pool sitzt. Die anderen sind schon lange nach Hause gegangen. Schnell noch speichern und nichts wie raus hier. Ein flüchtiger Blick auf die Uhr. Das kann nicht sein! Das Gebäude müsste schon längst verschlossen sein. In dir macht sich Panik breit. Du rennst zur Eingangstür. Verschlossen. Verdammt! Wieso sehen die nicht nach bevor sie zumachen? Und was jetzt? Im Pool übernachten? Die Nacht durcharbeiten? Ein Lichtstreif! Da oben ein Stockwerk über dem Pool brennt noch Licht. Da arbeitet noch jemand. Vielleicht findet der Tag doch noch ein gutes Ende.

Die Tür ist nicht verschlossen, deine Zuversicht steigt. Das Licht ist abgedämpft, richtig angenehm, nicht so steril wie die normalen Uniräume.

Wem gehört dieser Teil des Gebäudes? Du hast dort noch nie jemand gesehen.

Dir kommt eine Studentin entgegen. Sie lächelt dich an. "Schön, dass du an meinem Experiment teilnehmen willst. Du kannst dich schon mal ausziehen. Ich komme dann gleich."

"Nur noch ein paar Fragen bevor wir anfangen."

Du würdest ihr alles erzählen was sie hören will. Dir ist egal was sie untersuchen will. Das muss ein Traum sein, vielleicht bist du im Pool eingeschlafen? Nein du bist wach. Du entspannst dich wieder.

"Studienrichtung?"

Du antwortest wie in Trance: "Informatik"

Was ist passiert? Das Lächeln ist aus ihrem Gesicht verschwunden. Sie macht das Licht an. Du bist geblendet. Deine Augen schmerzen. "Warum sagst du das nicht gleich? Der Rechner steht da hinten! Das miese Teil. Er reagiert auf nichts mehr. Das nächste Mal mache ich gleich wieder alles auf Papier. Blöde Technik!"

Bevor du realisiert hast was passiert ist, verlässt sie den Raum und schließt hinter sich die Tür ab.

*Johannes Jendrsczok*

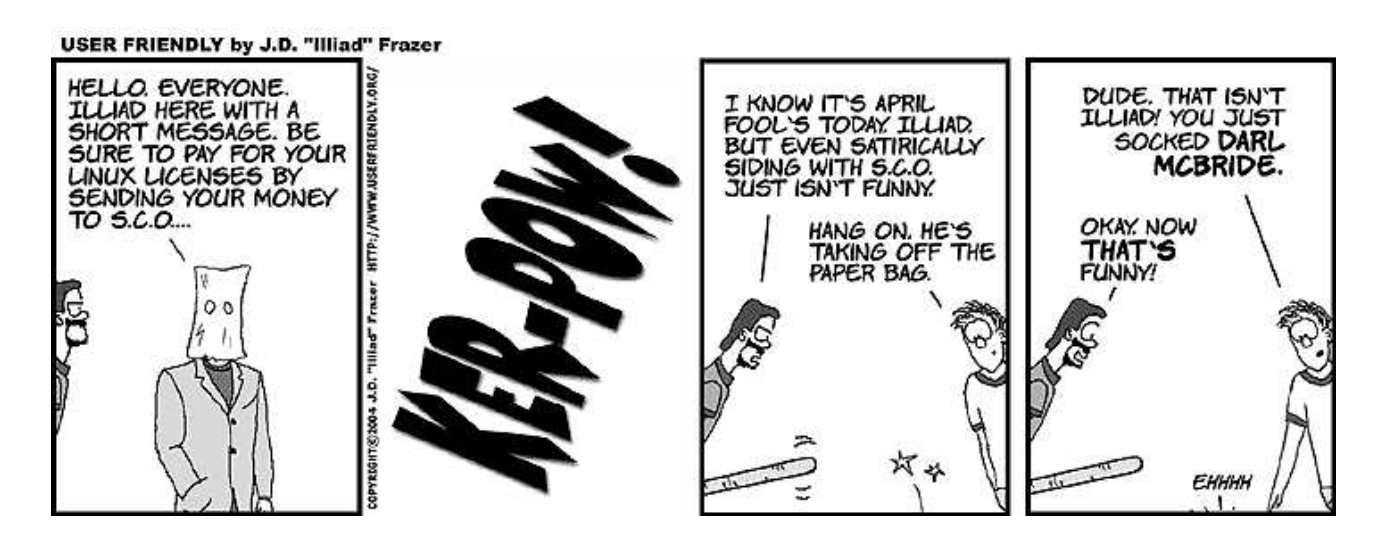

# **Impressum**

**Inforz** — Zeitung der Studierenden des Fachbereiches Informatik Auflage: 800 der Technischen Universität Darmstadt. Die Redaktion tagt unregelmäßig. Erreichbar ist sie im Fachschaftsraum, per E-Mail an

inforz@fachschaft.informatik.tu-darmstadt.de

oder unter

www.fachschaft.informatik.tu-darmstadt.de/inforz/

Interessierte sind immer willkommen. Namentlich gekennzeichnete Beiträge geben nicht unbedingt die Meinung der Redaktion wieder. Alle Rechte, insbesondere das der Verfilmung, vorbehalten.

*Redaktion dieser Ausgabe*: Arne Pottharst *Satz*: Jean-Pierre Schwickerath, Nils Knappmeier *Titelbild* von Christian Schwan

Vielen Dank an alle *Helfer (w/m)* (in willkürlicher alphabetischer Reihenfolge): Arne Pottharst, Brigitte Haaß, Christian Schwan, Jacqueline Vogel, Johannes Jendrsczok, Jean-Pierre Schwickerath, Guido Poschta, Nils Knappmeier, Jens Reichmann, Wolfgang Heenes.

# **Dienstleistungen der Fachschaft**

Die Fachschaft tagt jeden Mittwoch um 18.00 Uhr in Raum S2|02–D120. Gäste und Besucher, Neugierige und Interessierte sind jederzeit herzlichst willkommen.

Aktuelle Informationen findet ihr jederzeit auf unserer Website: www.fachschaft.informatik.tu-darmstadt.de Anregungen und Fragen sendet ihr bitte an: fs@fachschaft.informatik.tu-darmstadt.de Schnelle Antworten garantiert! Wenn's noch schneller gehen muss: Telefon 06151 – 16 5437.

Unsere Tür steht jederzeit für euch offen! Schaut einfach mal rein. . .

Wir bieten euch außerdem haufenweise Mailinglisten an, zu den verschiedensten Themen, die man sich nur so vorstellen kann. Den Link dazu findet ihr auf unserer Webseite um Menü.

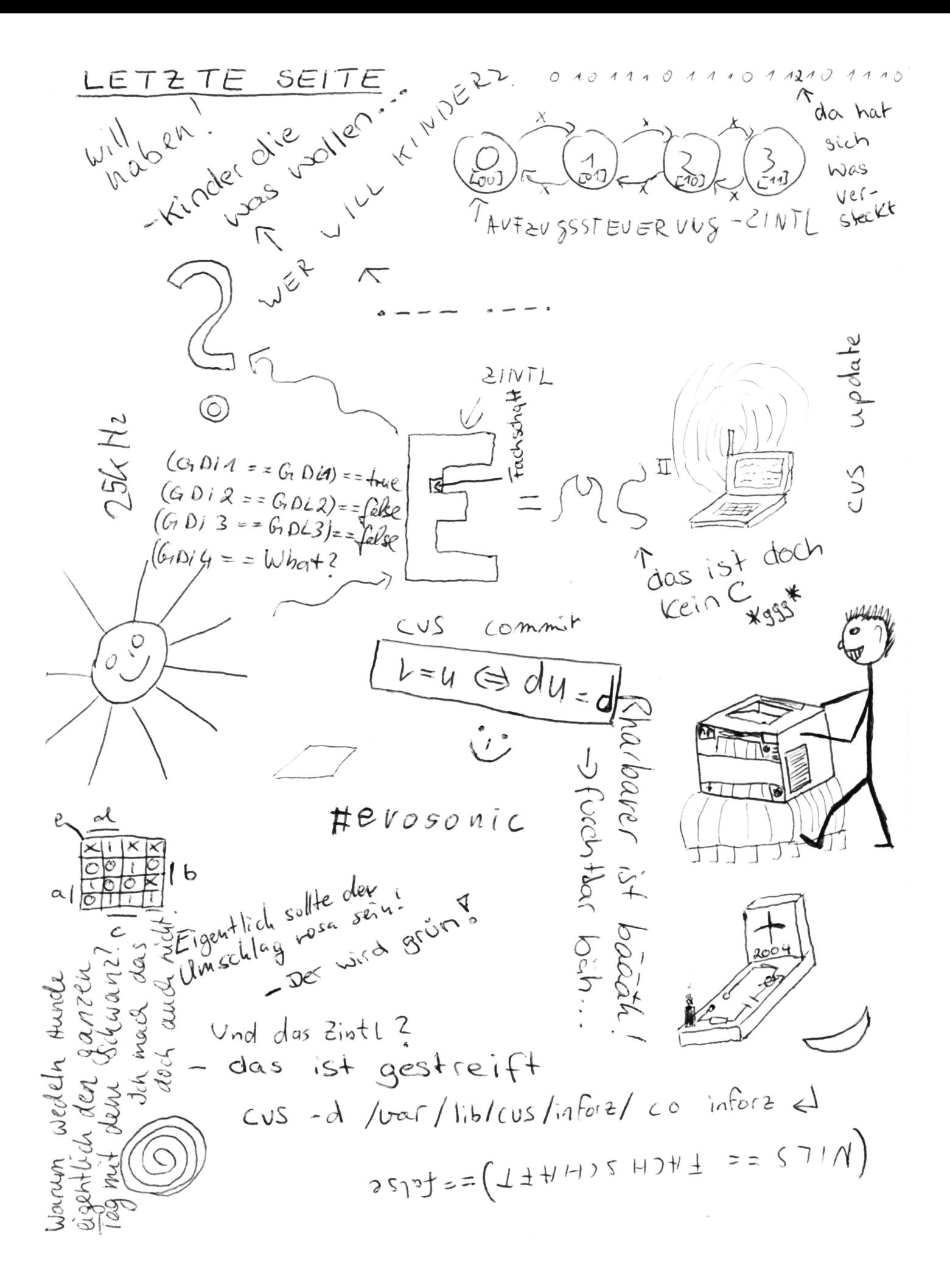